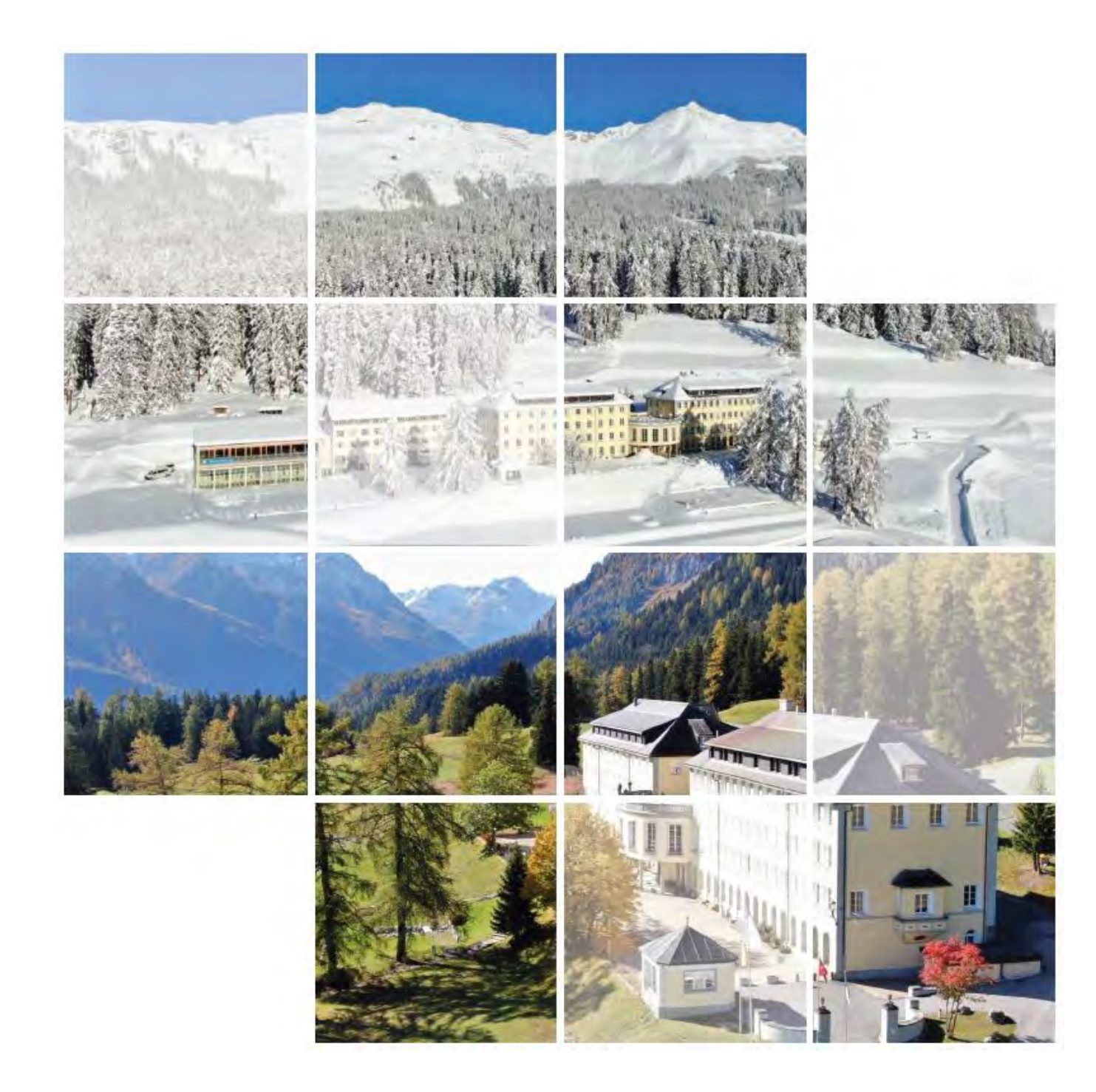

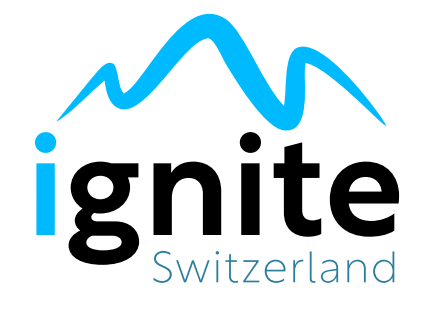

相关指南手册2024-2025

更新于 2024年1月

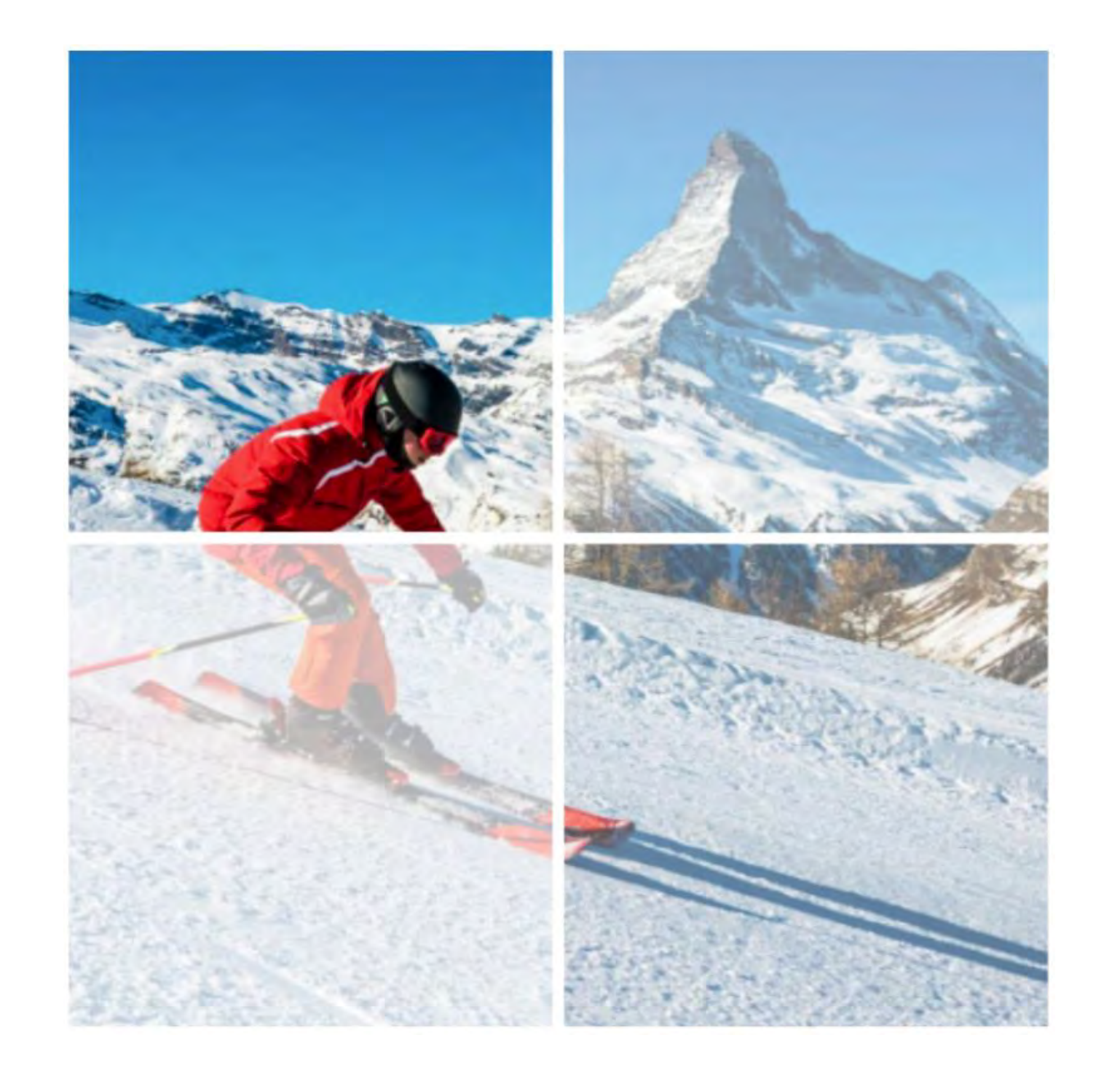

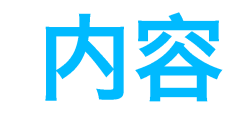

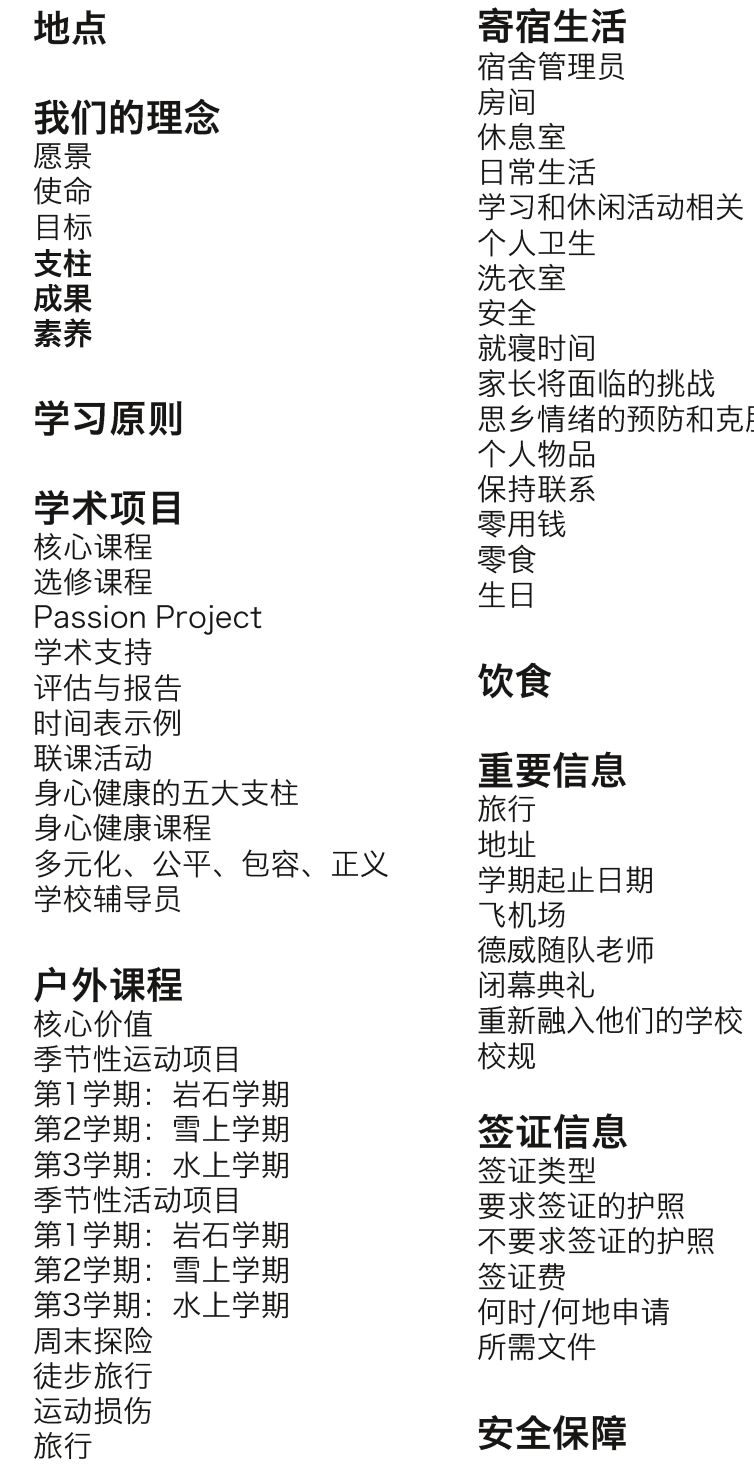

**信息科技技术**<br>有关科技的规范使用<br><sup>电子设备</sup><br>手机设备

## **当地医疗及其他服务**<br>健康——医院、医生、牙科

## 保险

## 新冠病毒防范意识

## 制服

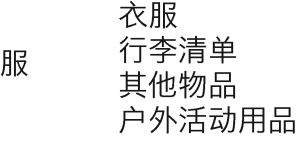

门的学校

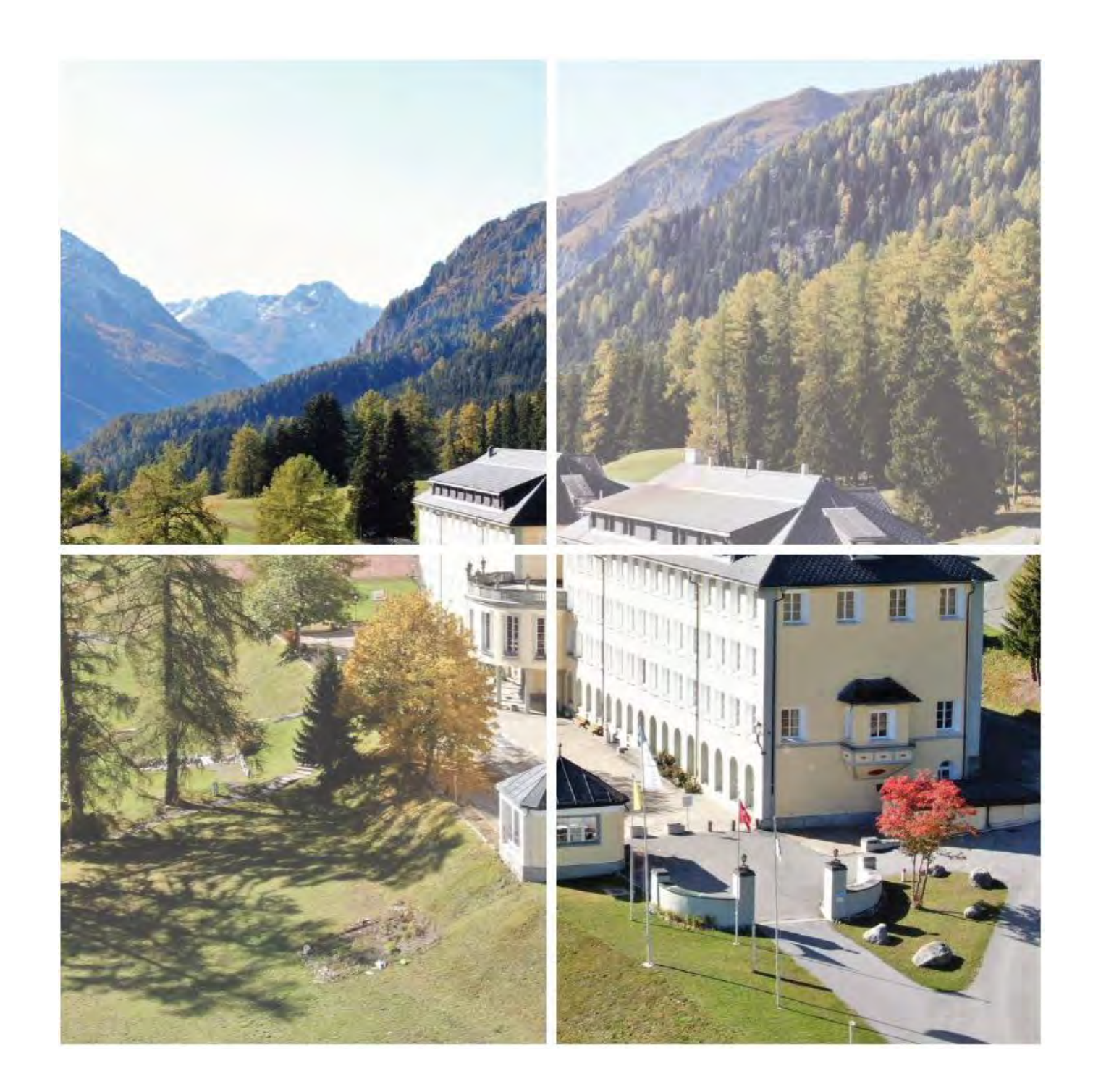

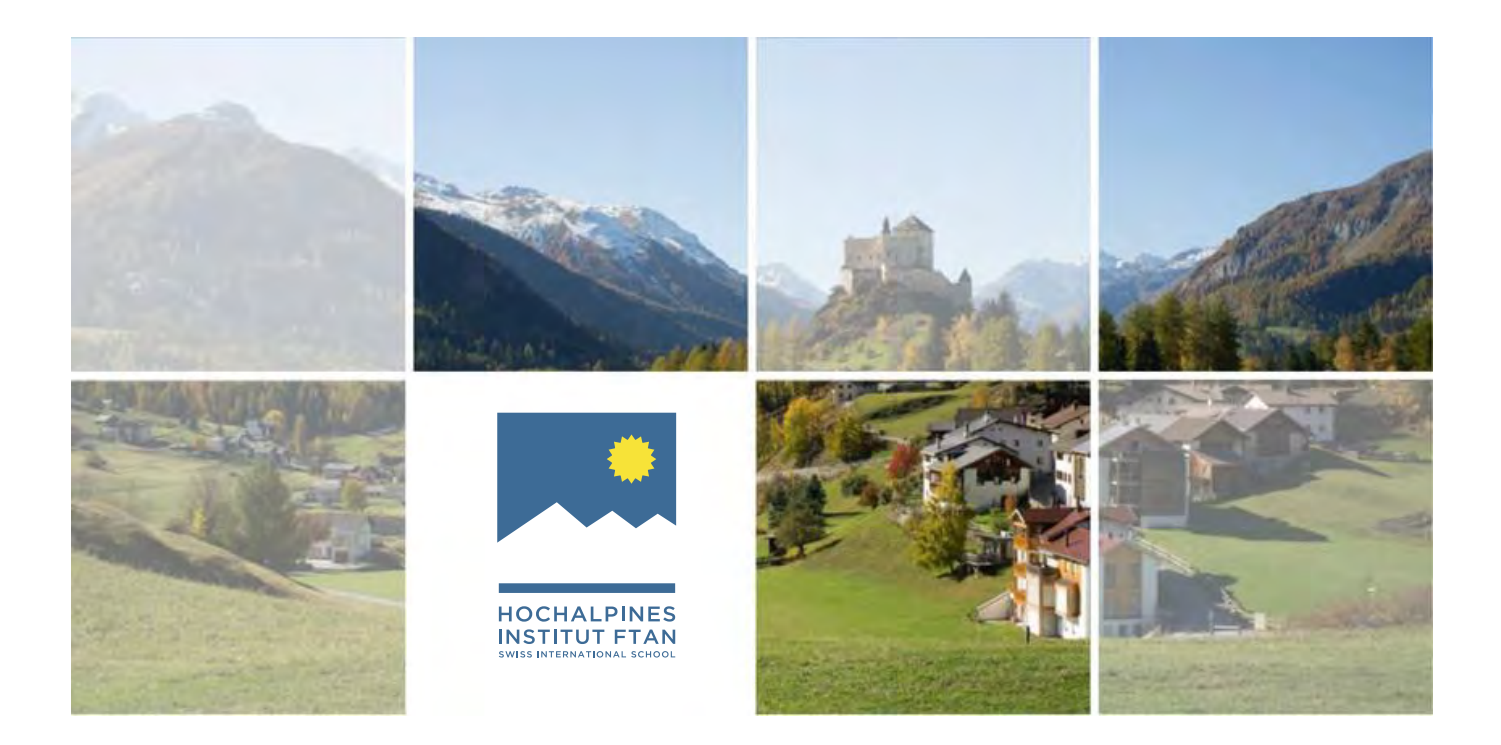

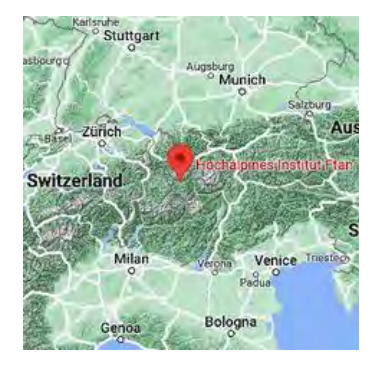

# 地点

Hochalpines Institut Ftan AG (HIF) 是 lgnite:Switzerland的所在地,这是一所EiM 的阿尔卑斯山Ftan村 (海拔: 1648米) 上方。 该地区与意大利和奥地利接壤。当地社区包 括Ftan村 (人口500人)、附近的Scuol镇 (人口2500人)和下恩加丁地区的其他村庄。 HIF有来自下恩加丁当地的学生和来自瑞士和 世界各地的寄宿学生。

HIF毗邻瑞士唯一的国家公园——瑞士国家公 园。学校鼓励学生探索自我,成为美丽环境 的主人。希望激励他们探索野生动物、山脉、 环境,给学生带来学习惊喜。

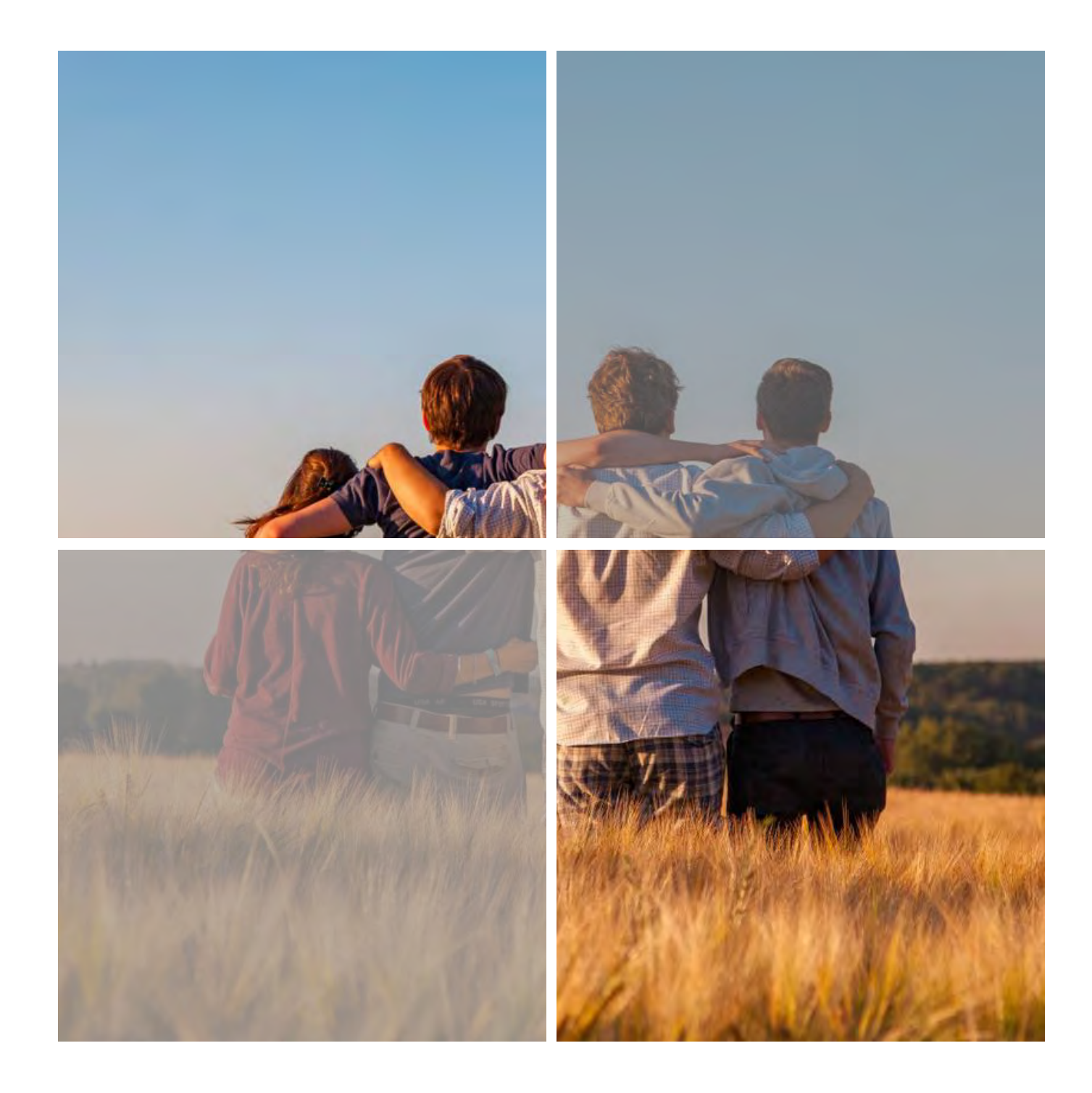

# 我们的理念

## 愿景:

培养学生的技能和动力,使他们成为能够 产生积极影响的未来领袖。

### 使命:

通过独特的体验激发学生的热情, 通过探 索培养创造力, 通过挑战培养韧性, 培养 ————————————————————<br>学生对于环境、个人和社会的责任感。

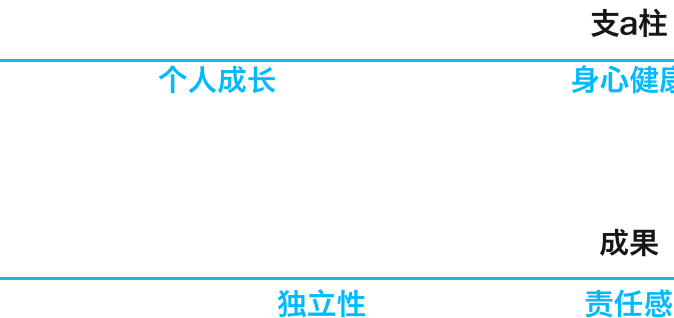

挑战

## 素养

#### 归属感

- 我们对自我、同辈和 他人都有着很强的认
	- 知
- 我们知道万物彼此关 联
- 通过与世界建立联结, 我们深感责任重大
- 我们探索着对于不同 的社区所不同的归属 方式
- 我们懂得, 锻炼韧性 需要直面挑战
- 我们的目标是能够更 多地,更频繁地做出 正确的选择

## 目标:

- 建立在瑞士文化背景下具有挑战性的课 程
- 通过体育活动和挑战建立信心
- 培养学生对于个人和环境的责任感
- •激发领导力
- 发展适应变化的灵活性
- 提高反思能力

康

可持续发展

责任感

韧性

#### 发现

- 我们提出关于自己和 我们学着认识和表达 周围世界的问题
- 我们寻求尝试新事物 我们了解双向沟通的
- 我们接受不确定性, 接纳失败作为过程的 • 我们在有限的条件下 一部分
- 我们发掘自身独立性

#### 沟通

- 自己的感受或情绪
- 重要性和技巧
- 寻找主动沟通的新方 法

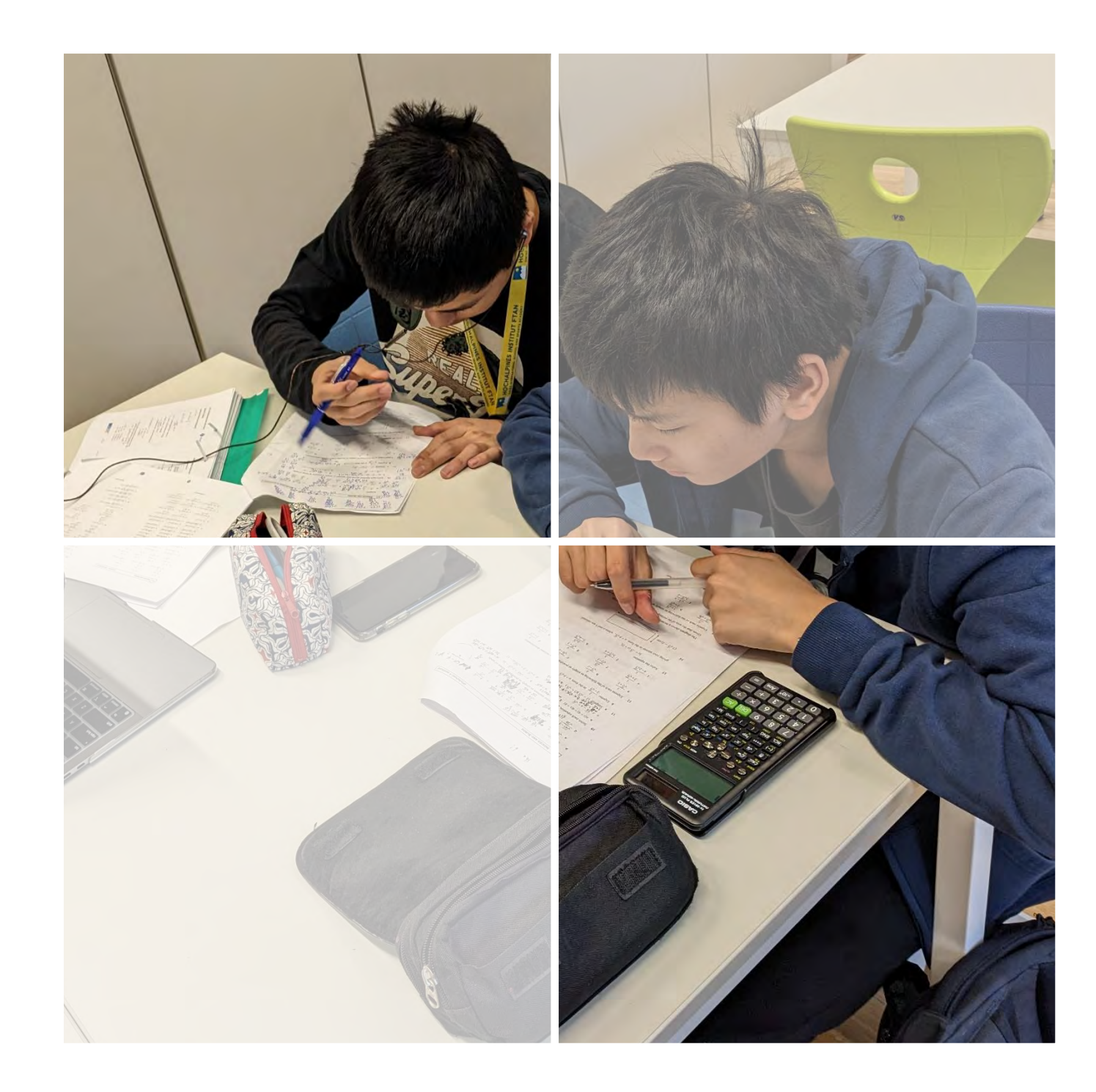

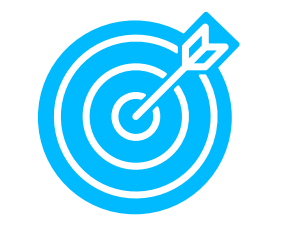

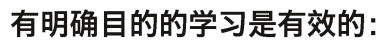

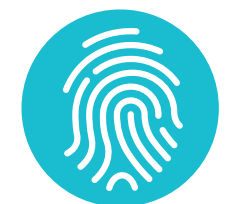

## 个性化的学习是有效的:

- 
- 
- 

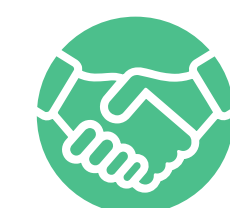

## 适合与实用的学习是有效的:

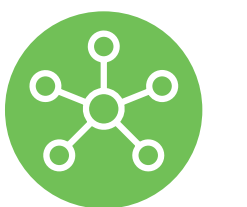

## 具有关联性的学习是有效的:

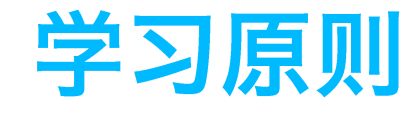

・ 学生对自己的学习负责,是自己学习的主人翁<br>・ 学生利用已有的知识来构建新的理解

・学生以自身为出发点接受适当的挑战<br>・学生可以在课上进行有意义和审慎的练习<br>・学生以具体的改进策略回应质量反馈

・ 学生在知识、概念和能力之间建立联系。<br>・ 学生将知识和技能应用到各种环境中

・ 学生参与有效的团队协作并建立积极、安全的关系<br>・ 学生能够认识到犯错误也是集体学习的机会

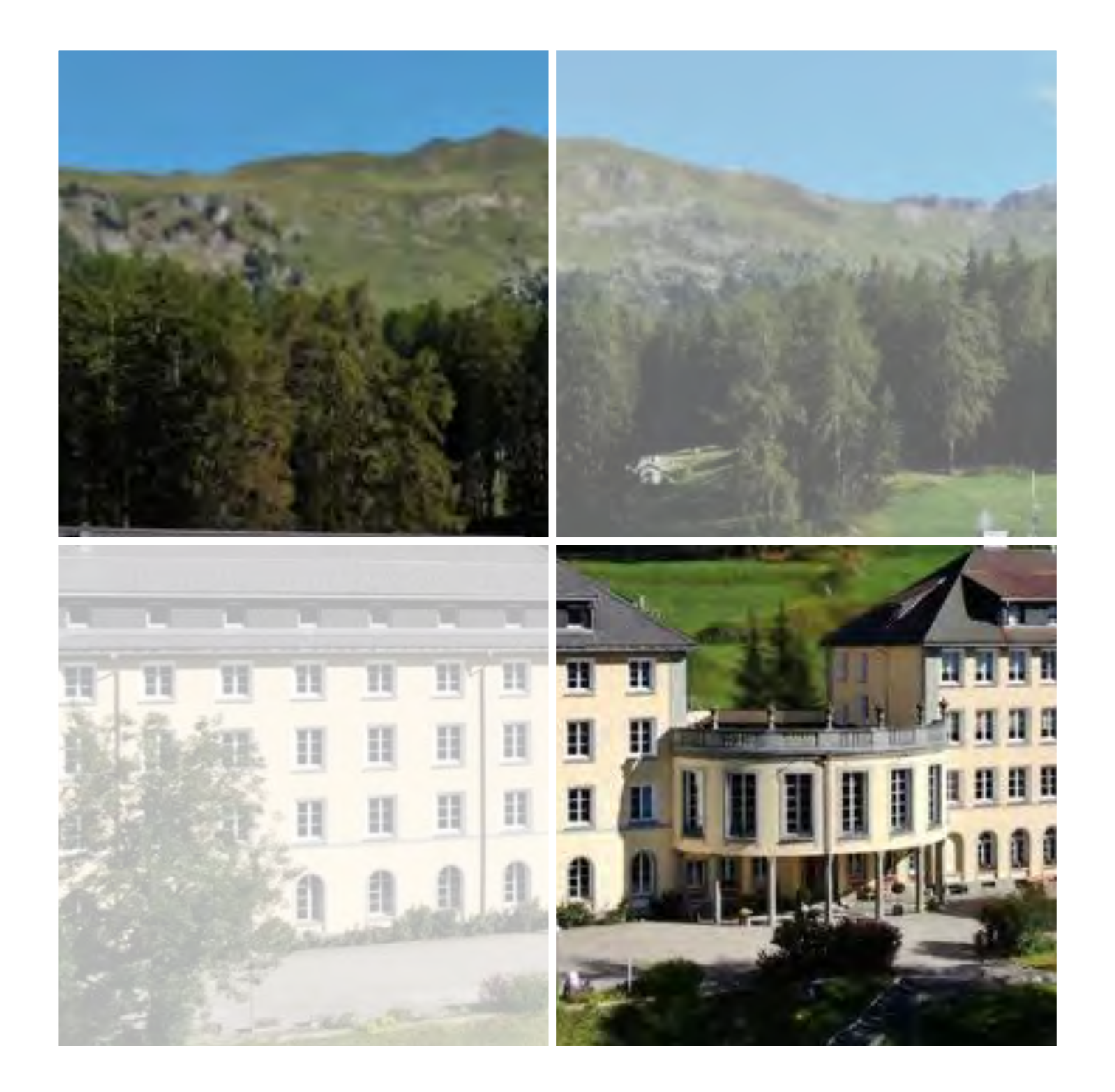

## 学术课程

与其他学校类似,本校学生一周上五天课。虽然核心课程似乎寻常,但其内在非常充实且具有挑战性。并<br>且,我们的选修课旨在鼓励学生对他们的学习进行探索、扩展和反思,最终将在个人兴趣项目展览学习的<br>最佳成果。我们将充分利用优越的阿尔卑斯山这一环境优势,以丰富学生们的学术学习,激发他们保护环 境的意识。

#### 核心课程

所有学生都将学习英语、数学、科学和一门语言。每一项的技能/内容都将取自 IGCSE 课程, 并将与学生 在亚洲就读的学校保持一致。课程的重点将是继续培养学生成为有效、独立的学习者及具有审辨、反思和 钻研精神的思考者所需的技能。

所有学生都将继续学习语言,并需要从以下语言中选择一门进行学习:普通话 (所有途径)、韩语 (第一 语言和外语)、德语、法语或西班牙语。

#### 选修课程

从瑞士的自然环境中汲取灵感,Ignite: Switzerland 课程为开启引人入胜的教育之旅提供了完美的平台。<br>这是学生培养热情和尝试新事物的绝佳机会,因为他们通过选修课选择了个性化的学习途径。

学生选择 2 门选修课, 每周 8 小时进行深度学习, 为期 12 周。学习课程会使学生对某个学科的热情达 到一个顶峰,当他们回到各自的学校时,他们将与 HIF 的同学和老师以及他们的父母和同学分享这一难忘 的学习经历。

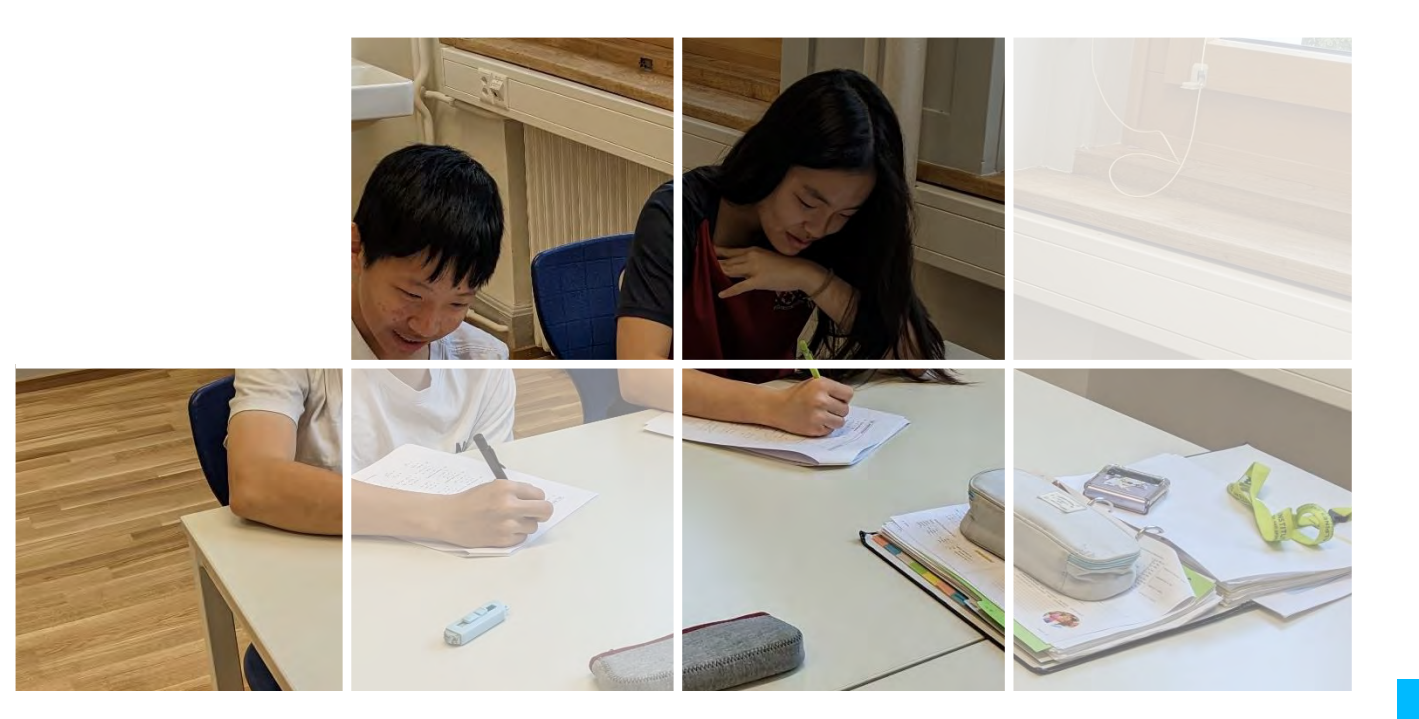

#### 学生从下列选修课中任选两门:

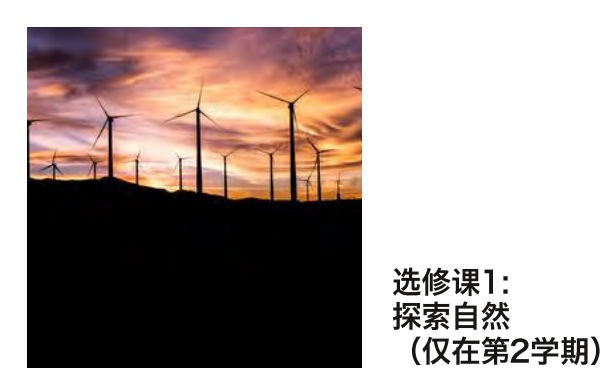

探索我们与自然世界的关系是本课程的一个核心内容。同 学们将承担探索者的角色,探寻关于当地环境、动物和人<br>类的更多信息。他们会参观当地农场、村庄、森林、生态 企业和酒店, 从而进一步了解下恩加丁山谷以及在那里生 活着的人和动物。通过对生态旅游业或国家公园的深入考 察,同学们将了解品牌与营销的重要性,并发现行业机遇 与挑战。他们将同可持续发展旅游业及社会创业领域的领 导者会面。

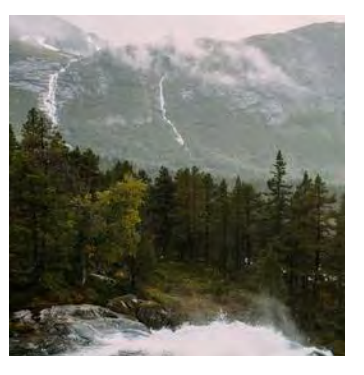

洗修课2: 了解自然界

自然世界赋予我们所有人以灵感。它支撑着人类的经济、 社会、甚至是人类的生存。森林、河流、海洋和土壤为我 们提供所吃的食物、所呼吸的空气和用来灌溉作物的水。 由于自然是免费的, 因此常常被我们视作理所当然。通过 学习和实践相结合的方式,同学们将学会欣赏大自然的价 值,了解本地生物多样性以及保护生物多样性的重要性。 他们将探索动物如何与这里的高山环境相互影响, 外部因 素和刺激又是如何影响动物行为的。他们将懂得这一切与 瑞士国家公园独特的保护模式之间有什么关联, 学习如何 利用技术手段提高保护效率。同学们还将探索生态旅游, 前往当地的农场、冰川和湖泊进行实地考察。

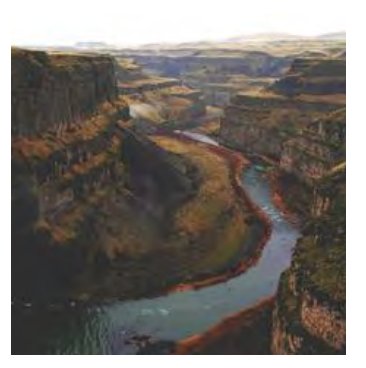

地质学是研究地球、地球物质及其发展过程的科学分支;该学 科可对地球如何演变成现今形状和构造这一问题进行解答。在 这门课程中, 学生将了解构成HIF所在的下恩加丁山谷的力量背 后的基本原理。阿尔卑斯山脉复杂的地质地貌随着对这些山谷 小径的清晰把握得到了充分展示。这是一门实用性极高的课程, 学生们用一半时间花在课堂学习上,而用另一半时间沿下恩加丁 山谷徒步旅行。同学们将了解山谷中那些高地、低地和冰川景 观的独特特征, 以及气候和人类对它们的影响。同学们可以选 择通过书面文字、录音和绘画等形式记录所学到的内容。

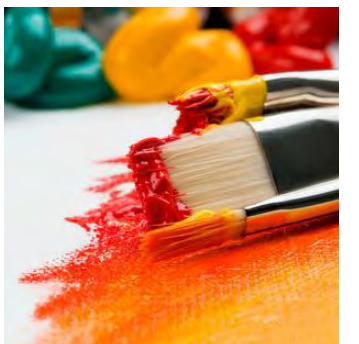

选修课4: 艺术与环境

艺术能够激发个人和集体的情感,强化我们与自然世界的 联系。下恩加丁山谷也被称为"光之谷", 为学生提供了 一个完美的沉浸式背景, 拥抱自然, 研究光对周围树木和 山脉的影响。学校附近分布着大量高山动植物,同学们随 时都能够绘制草图或展开深入研究;这些都由他们自由选 择。学生还将通过研究窗外的风景、公园和更远处的历史 建筑,来研究人与自然、人与建筑环境的关系。他们有机 会与当地艺术家合作, 学习有关色彩、透视和构图的技巧, 实地考察瑞士国家公园、Biosfera Val Mustair和位于施 库尔的塔拉斯普城堡也将作为本课程的重要组成内容。

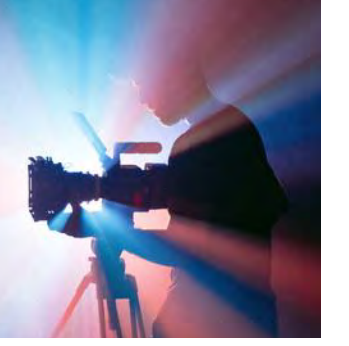

选修课5: 电影制作

还有什么比制作一部电影来影响观众更好的方式呢? 同学 们将学习纪录片剧本编写和制作纪录片之前的筹备流程; 学习如何为影片选定主题和采访对象,以引起目标观众的 情感共鸣。该课程还包含纪录片的制作拍摄,以及为获得 具有吸引力的背景音乐所必要的声音设计。课程将由纪录 片制作领域的专家大师授课、同学们可以向最优秀的业者 学习拍摄技巧。

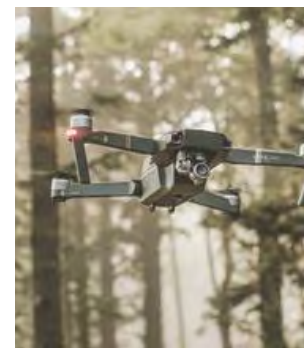

摄影具有激励和引领变革的力量。同学们将体验不同的摄影风 格和摄影技术,其中包括: 风景摄影、街拍、野生动物拍摄和 航拍。他们将使用无人机、智能手机和单反相机,同时运用 Lightroom和Adobe Photoshop作为软件辅助。接触不同类 型的摄影有助于学生了解自己喜欢的风格,我们鼓励学生勇于 尝试,发掘个人风格。参观瑞士国家公园、河流、森林、村庄 和施库尔的塔拉斯普城堡,也会作为本课程的补充。

选修课3: 地质学之旅 (仅在第1学期和第3学期)

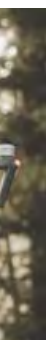

选修课6: 数码摄影

本课程包含三部分内容: 智能手机应用程序设计、Balsamiq线框图制作 以及营销。学生们将根据要求以青少年为用户设计一款iPhone或android 手机应用,提高大家对于可持续发展的认识。这款应用的设计架构要有 洞察力、符合使用目的,提升人们对可持续发展具体目标的设立原因、 影响以及进展。设计完成后,学生将通过线框图软件将应用程序做出来, 最后利用学到的营销技巧推广自己的产品。推广内容包括开发一个网站、 设计产品logo、制作名片,并生成一个视频,向潜在投资者做推介。.

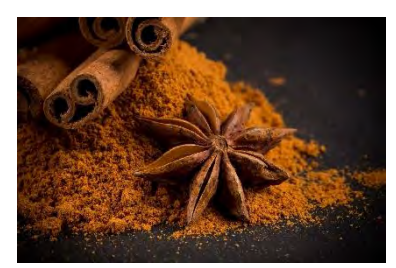

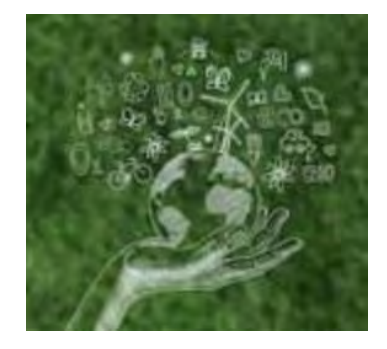

选修课**7:**  数字发展

本课程将重点介绍瑞士传统食品的可持续加工、保存及包装方法。研究如 何将上述环节尽可能贴近自然,了解当今食品领域的科研人员如何最大限 度地提高食品风味、保质期和营养价值。这是一门实践性很强的课程,还 包括探访农场、食品专营店,以及烹饪既美味又营养的餐点。可持续农业 与原料采购是食品科学的重要组成部分。我们的学校是如何采购瑞士传统 饮食与菜肴的呢?通过在当地农场采购食材、准备食物,我们会探讨和分 析区域食品的循环问题,例如:关于食物的二氧化碳值等话题。

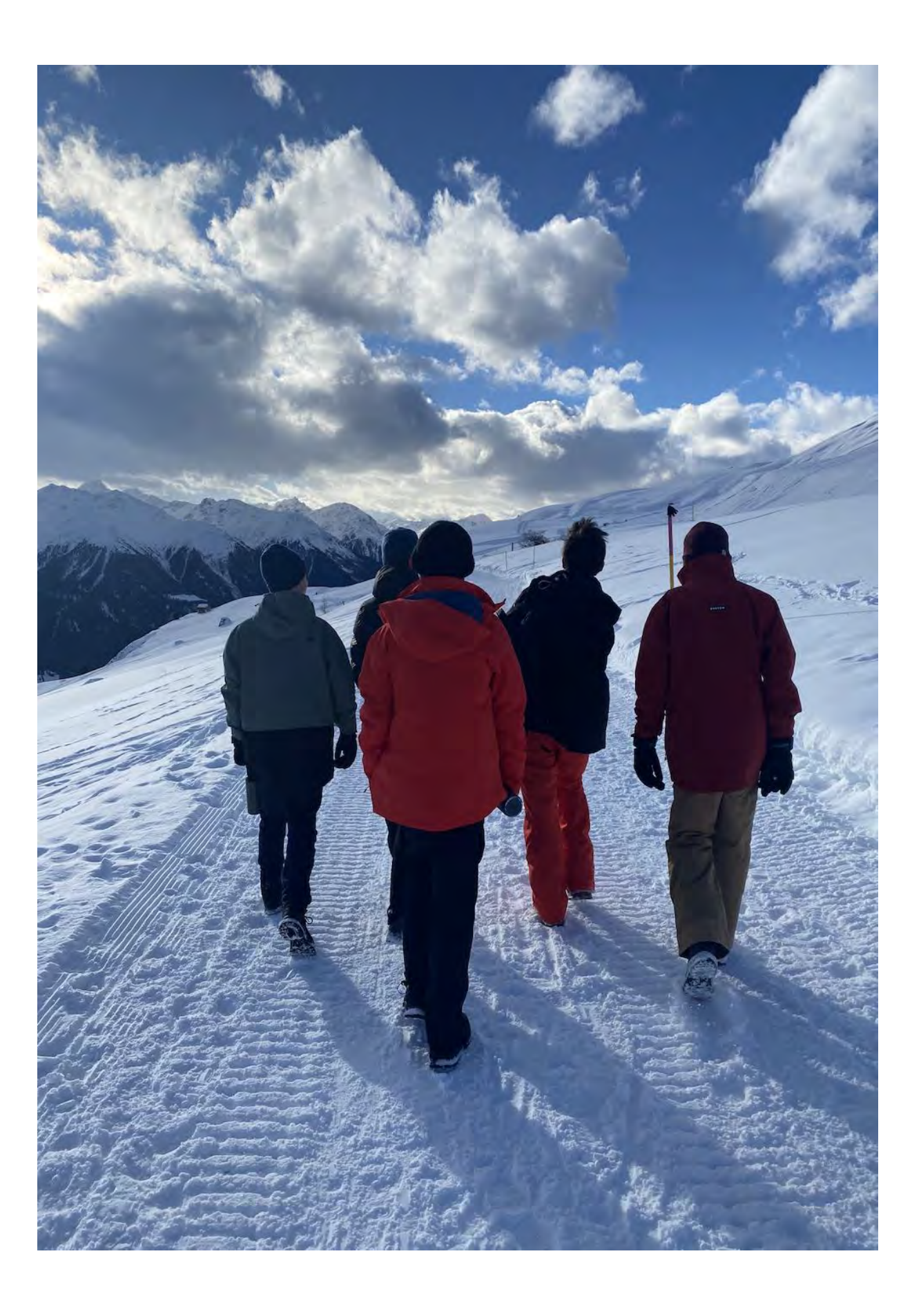

选修课**8:** 从田野到餐桌

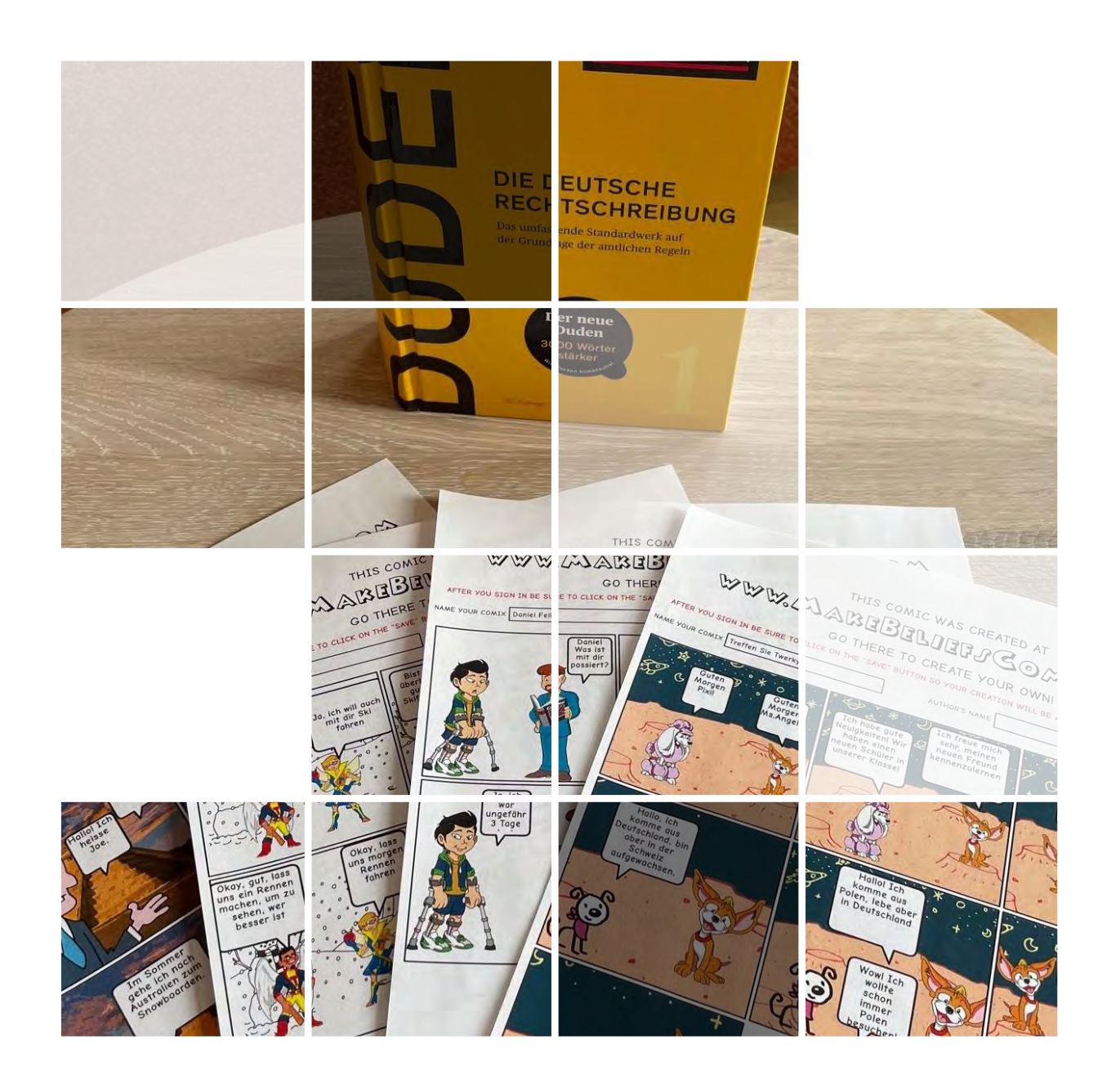

#### **PASSION PROJECT**

Passion Project 为学生提供了一个绝佳的机会,让他们能够制作出真正富有个性且具有创意的成果, 以展示他们在 Ignite: Switzerland 期间的学习和感受。在这个作品中, 学生能够从中体现个性是非常重 要的。我们希望学生所进行的课题是有挑战性, 并能够充分激发他们的个人兴趣的。Passion Project 以学生为中心,并适合他们的年龄,在这个学习过程中,学生们可以通过反复的探究、行动和反思进行 实践探索。每个学生都要独立研究各自的课题。

Passion Project强调体验式学习。通过该项目, 学生将体验到在很长一段时间内完成一项重要任务的责 任感, 以及反思学习成果和工作成果的必要性——这些关键技能可以使学生为进一步在学习、工作场所 和社区环境中取得成功做好准备。

我们将对项目成果进行评估, 并在 lgnite: Switzerland 报告中对其进行报告。

#### 学术支持

在抵达学校之前,项目负责人将与每个学生的所在学校进行联络,以确保收集所有的学术和生活辅导 信息。

Ignite: Switzerland 项目为学生设定了具有挑战性的目标, 但他们将得到班主任、导师和任课教师的 大力支持。任课老师将为他们提供一系列差异化的学习体验,以满足所有学生的需求,并提供鼓励学 生挑战自我的评估任务。教职员工始终愿意与所有学生一起努力,为其提供挑战自我的丰富项目内容。 学校不提供针对学生个人的学术支持。

#### 评估与报告

核心课程科目的评估方式与学生在亚洲就读的学校的评估方式相同。我们将在 Ignite: Switzerland报 告中与家长分享评估结果,我们将在项目结束后发布该报告。另外,还将安排一次期中家长与班主任 在线会议,就学生的适应情况,学习态度和课程就行交流和提供反馈。

将由每个学生的导师对个人兴趣项目的结果进行评估,并在学生的报告中发表评论。

Ignite: Switzerland报告将在瑞士发布, 学生将在出发返回亚洲之前收到报告。我们将在核心科目评 分的过程中应用EiM 评分系统和 IGCSE 评分。我们也会将这些报告发送给学生在亚洲的年级负责人, 从而可以将成绩记录到学生所在学校的系统中。

#### 时间表示例

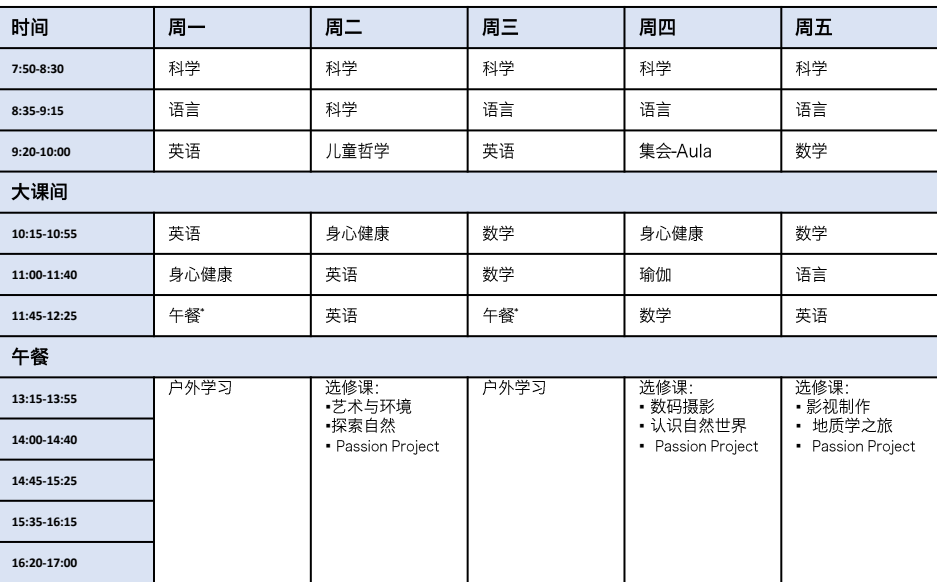

#### 联课活动

作为学术课程的补充,我们在课后和周末为学生提供广泛的活动,旨在提高学生的整体体验。学生需要 参加相关的课后活动,因为这是他们进行社交、结交新朋友的良机。 我们提供的活动包括篮球、羽毛球、室内攀岩、舞蹈、健身训练、排球、足球、麻将和乒乓球。

#### 幸福的五个支柱是:

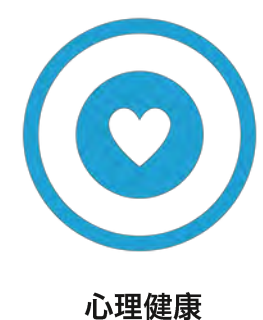

韧性 健康的应对策略 正念 目标和意义 希望 情绪素养

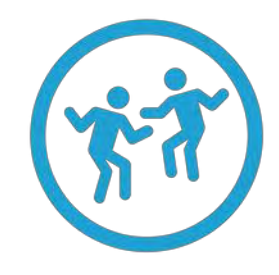

社交健康

安全 归属感 包容性 文化创造 联系 贡献 尊重的关系

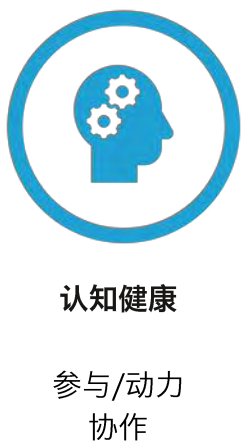

健康挑战 认知发展 认可 主动性

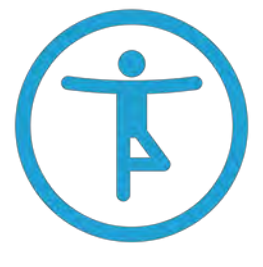

身体健康

睡眠 营养 运动/活动 冒险行为 界限

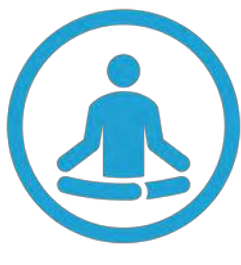

精神健康

压力管理 人际关系冲突 自尊心 优势意识

## 身心健康课程

身心健康课程整合了幸福的五个要素:情感、认知、社交、身体和精神。 Ignite: Switzerland的课程以 这五个支柱为基础,旨在支持和提高整个社区的幸福感。该计划包括为所有学生提供的健康和福祉课程, 以及额外的学生活动和经验。在这些课堂上, 学生们学习如何优化他们的身体和大脑, 以促进个人和学 术的成长。他们了解睡眠、应对压力、情感素养、文化创造的重要性,以及预防性和应对性支持他们的 心理健康的方法。这些课程为他们在IOP和寄宿中的日常学习提供了基础,帮助他们管理思乡之情,面对 挑战,克服强烈的情感,最重要的是为他们在Ignite之后提供了在IGCSE和IB期间可以使用的工具。学生 们还学会了每个人都对自己以及周围人的福祉负有责任。

## 多元化、公平、包容和正义

Ignite: Switzerland社区的每个成员都具有同等价值, 无论其年龄、能力、种族、性别认同、国籍、种 族、宗教/信仰、性取向或社会经济地位如何, 他们都有权从政策、实践和计划中受益。

积极、健康的关系是确保形成公平和包容文化的核心所在,我们努力在整个社区中发展这种关系,解决 并杜绝导致政策崩溃的系统、流程、态度和行为,维护社区的安全和公平。

### 社交和情感支持

在HIF、没有学校心理医生,但经验丰富的工作人员会与学生共同面对项目中的诸多挑战(例如:冲突解 决/克服担忧/思乡之情)。如果这里的工作人员无法提供学生所需的支持,我们将与家庭和原学校一起寻 找解决方案。

我们鼓励学生在出现问题时直接与这里的工作人员交流,以便我们能够及时解决或尽快跟进。当孩子们面 临某些困扰或感到面对一个自己无法解决的问题时,请家长鼓励他们做同样的事情。

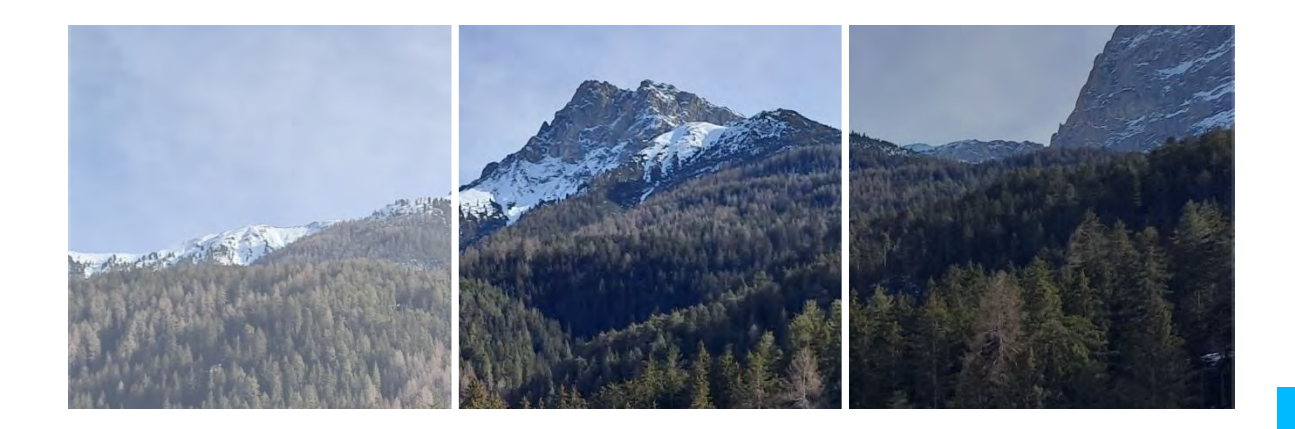

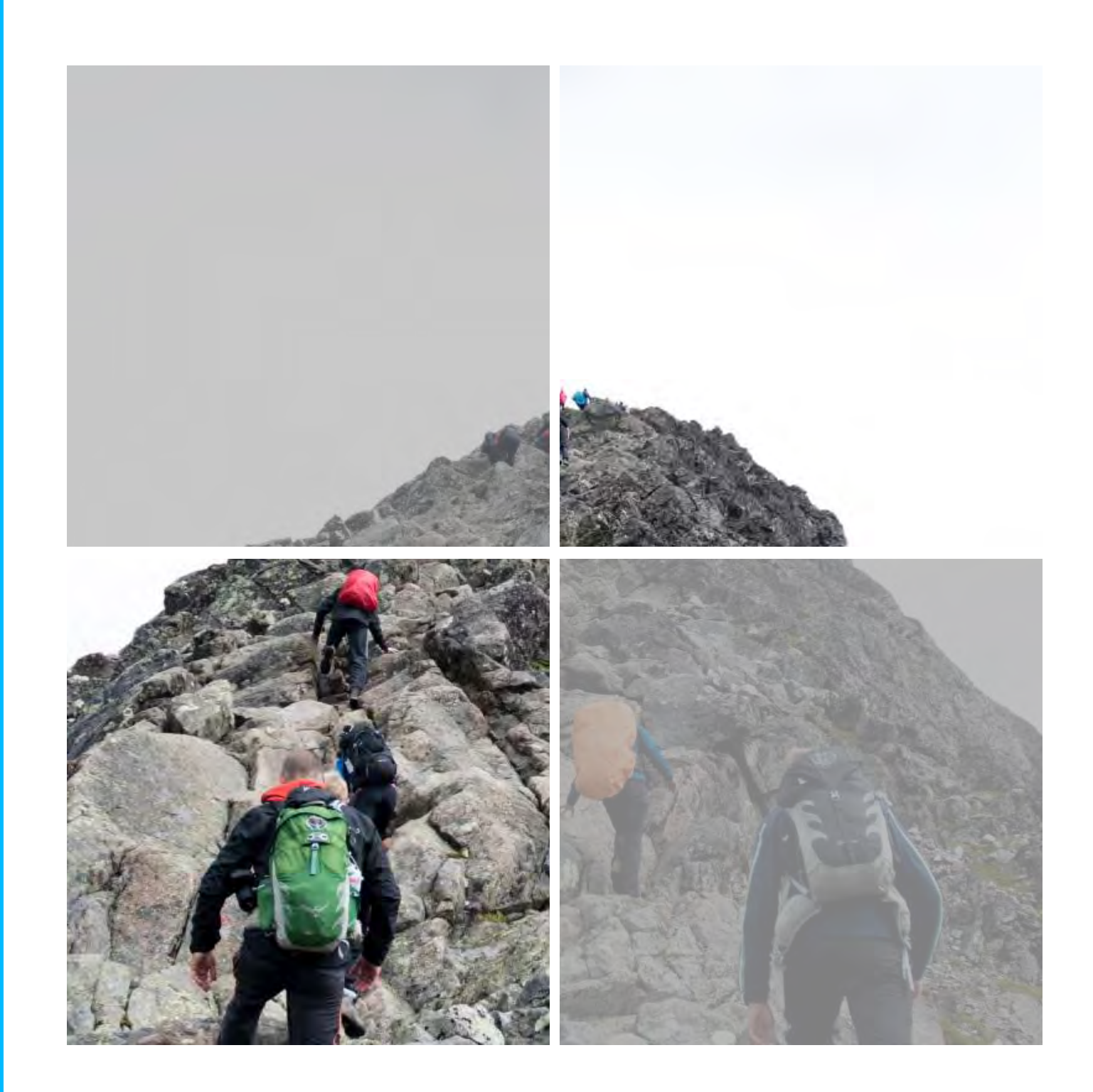

## 户外课程

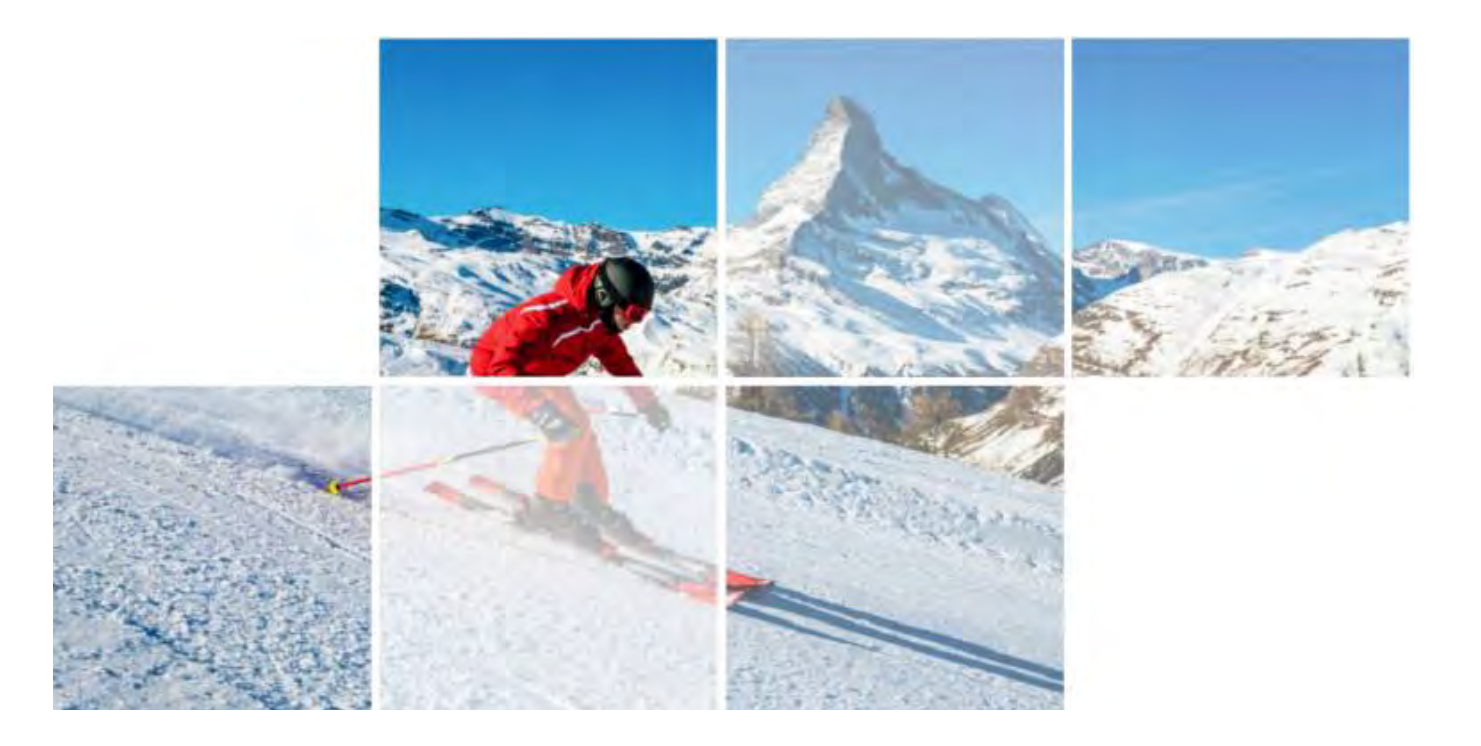

户外课程将成为 Ignite: Switzerland 体验的一大亮点。我们认为户外环境是我们"没有围墙的课堂"。 阿尔卑斯山的高山环境为所有人提供了各种令人兴奋、具有挑战性且易于参与的运动和活动。学校紧邻瑞<br>士国家公园和阿尔卑斯山南峰,学生们将在户外活动中培养信心和适应力,使他们能够在未来生活的其他<br>方面发挥领导作用。

### 项目的核心价值观:

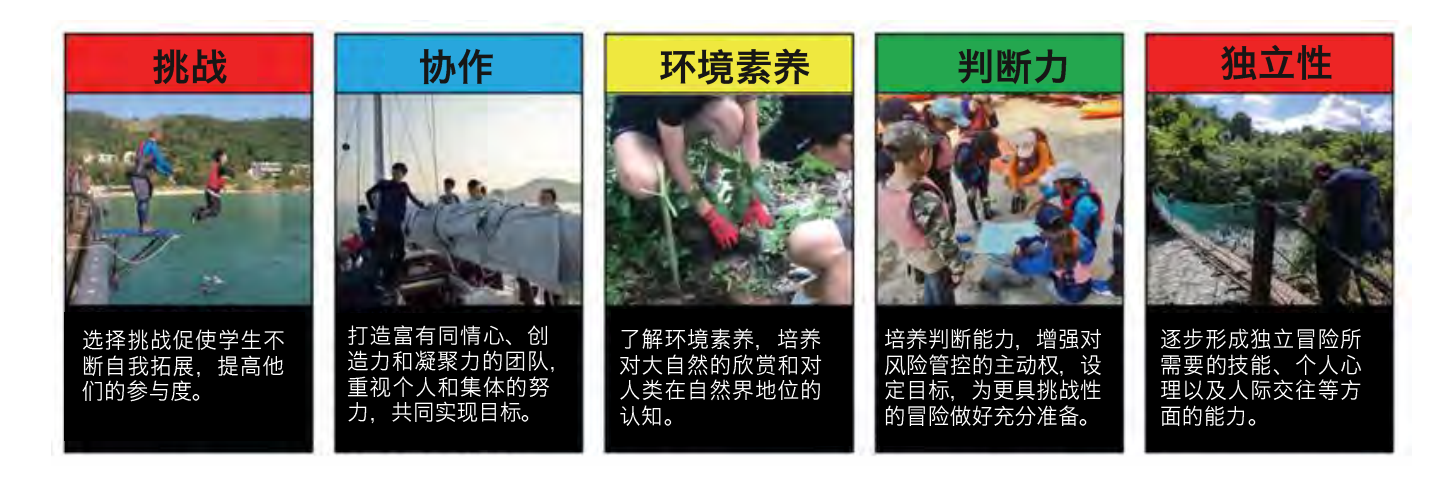

lgnite: Switzerland为学生提供广泛的机会和丰富的学习体验。独特的户外活动经历无疑会深刻在学生们<br>的记忆中。每个学生都应该参与其中,因为该计划旨在帮助他们学会在环境中应对挑战,完成自我成长。

#### 季节性运动项目

学校的运动项目是围绕季节制定的,因为天气决定了我们能够在安全的前提下,开展哪些运动。

仅限第 1 和第 3 学期: 学生可以选择他们希望在 6 周或 12 周期间参加的运动。由于这两个学期的天气 会发生变化、运动项目安排具有很大的灵活性。

第二学期

第一学期 9月-12月

从9月开学到10月下旬, 学生 将有机会参与各种运动。学生到 校之后, 就可以选择骑自行车、 飞钓、骑马、划独木舟和帆船。 从 10 月下旬到 11 月底, 学校 将提供滑冰和雪鞋行走活动。也 将提供包括篮球、排球和羽毛球 在内的室内运动。

12月通常可以滑雪; 当然具体情 况取决于天气。

1月至3月 这是一个与"积雪"紧密联系的 学期。这个学期的所有运动都与 积雪相关。学生可以选择:高山 滑雪、单板滑雪、越野滑雪、冰 球、冰壶和滑冰。

那些以滑雪者/单板滑雪新手身份 来到Ignite: Switzerland的人应 该对学会滑雪抱有信心,他们将 获得专业人士的指导以及专业团 队的支持。 我们将根据学生的双 板滑雪/单板滑雪能力将其与其他 具有相似能力的学生分在一组。 学生将始终在老师或者工作人员 的监护下学习滑雪。

为了让学生更广泛地享受在滑雪 坡和高山滑雪场滑雪的乐趣,始 终保持对学生的监督至关重要: 任何人不得单独滑雪。学生需要 注意、如果违反这项规定、将会 产生严重后果。

第三学期 4月至6月

到四月底,雪开始融化。由于学 校位于高海拔地区,滑雪、滑雪 板或雪鞋可能是头几周的选择。

从五月初开始, 以下选项可供选 择: 网球、骑自行车、攀岩、钓 鱼和足球。到五月底,还可进行 湖上划船、白水漂流和骑马。室 内运动如篮球和羽毛球也可供选 择。游泳也可能是一个选择。

此行的亮点将是在科莫湖进行为 期三天的帆船营。

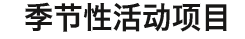

全年将提供各种各样的活动,让学生有机会发现许多不同的活动并获得越来越多的技能和经验。充满乐 趣的周末即将到来!

第一学期 9月-12月 本学期的天气变化很大,但这使 学生的体验异彩纷呈。学生们将 能够享受在山路上骑步行车(一 种瑞士滑板车)、参观绳索冒险 公园、在树林中安全行走的乐趣。 我们还将参观该地区的传统奶酪 乳制品工厂: 乘坐火车驶过联合 国教科文组织世界遗产雷蒂亚铁 路;乘坐缆车登上海拔3000米 (10000 英尺) 的山峰, 欣赏壮 丽的景色。12月, S-Charla有 我们计划的其他富有趣味的活动 马拉雪橇旅游项目,以及夜间雪 橇活动。同样, 在周末, 学校还 计划带领学生参加徒步旅行计划。 请参阅下面的徒步旅行部分。

这些月份当地会下雪,因此许多 活动都围绕冰雪来开展。一些学 生可能希望沿着下恩加丁冰道滑 冰,这条三公里长的赛道通向树 林中。如果学生对滑冰不感兴趣, 那么从 Prui 到 Ftan 的 3.5 公里 长的雪橇滑道或许可以引起学生 的兴趣。附近还有十多条雪橇道 供学生使用。

包括筑造圆顶冰屋、 S- Charla马 自行车道骑行。在S-churl, 我们 拉雪橇之旅和每周四晚上在瑞士 国家公园举行的野生动物观察活 动。同样,在周末,学校还将带 领学生全面参与冬季徒步旅行计 划。

请参阅下面的徒步旅行部分。

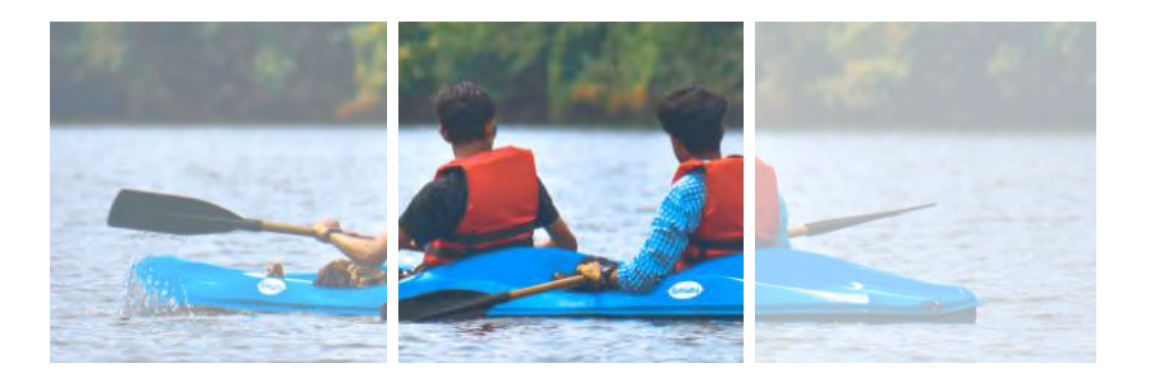

#### 周末探险

探险是参与Ignite: Switzerland项目的每位学生生活中不可或缺的一部分, 也是项目独一无二的原因。 已有研究证明,参与由导游带领的户外活动的好处是,在促进成就(Higgins et al. 2013)、长期环境可 持续行为(Wells and Lekies, 2006)以及身体、心理和情绪健康、健康和稳定(Faber et al. 2006. Kruger. 2010等人)等方面同样具有积极的作用。

探险计划的目的是将户外活动作为培养和教育学生的工具;通过真实的冒险进行真正的户外教育。

我们的目标是激发所有学生的:

- 冒险精神
- 适应变化的灵活性
- 精练的反思实践技巧
- 个人责任感和社会责任感
- 有效的问题解决和风险管理技能
- 自信与自主学习的能力

#### 第二学期 1月至3月

#### 第三学期 4月至6月

4月, 雪开始融化, 根据年份的 不同,这时候可能还可以开展一 些雪上活动。与此同时, 许多其 他令人振奋的活动也会徐徐展开。

学生将参观绳索冒险公园,在树 间行走。在许多不同的小径上徒 步旅行——每种能力都得到了满 足。

学生们也可以报名沿着森林中的 将参观银矿,并探索Engadin的 矿泉水。由于瑞士国家公园就在 学校门口, 徒步穿越公园后, 我 们会在公园的小屋里过夜。

#### 徒步旅行

徒步旅行是一项具有挑战性的活动。徒步旅行探险的地点会根据季节变化而变化,我们很幸运的是,因为 我们绝佳的地理位置, 我们有大量机会从学校操场直接开始徒步旅行。

学校的所在地区附近还有许多可以用于徒步旅行的绝妙小径,我们可以沿着美丽的湖泊轻松步行到村庄, 进行简单徒步旅行,也可以参加一些更有难度的路线,比如爬过风景秀丽的山口,去欣赏冰川覆盖的山峰。

我们将从轻松的半日徒步旅行开始, 随着学生耐力的增长, 徒步距离会增加。在为期十二周的项目结束时, 根据季节的不同,我们会计划进行一次周末徒步旅行,其中包括露营和篝火晚餐。学生将携带一个装满物 品的背包,其中包含在阿尔卑斯高山环境中享受舒适体验所需的所有设备。第二学期受限于天气条件,我 们只能组织时长为一天的健走活动。

我们会与当地熟悉地形以及天气情况的导游进行合作,因为师生的健康与安全始终是我们工作的重中之重。

第 1 学期和第 3 学期的探险都将涉及结合水上运动、基础攀岩和/或自行车骑行的徒步旅行。学校将为学 生提供各种机会、使他们充分开发潜能、挑战自我。

第 2 学期的探险会有所不同。冬季环境颇具挑战性, 但所有学生都必须参加一系列冬季探险徒步旅行和 雪鞋行走。当地有绵延160公里的冬季徒步旅行小径和众多的山区餐厅,学生将有充足的机会开发和挑 战潜能。冬季周末探险最长持续一天。

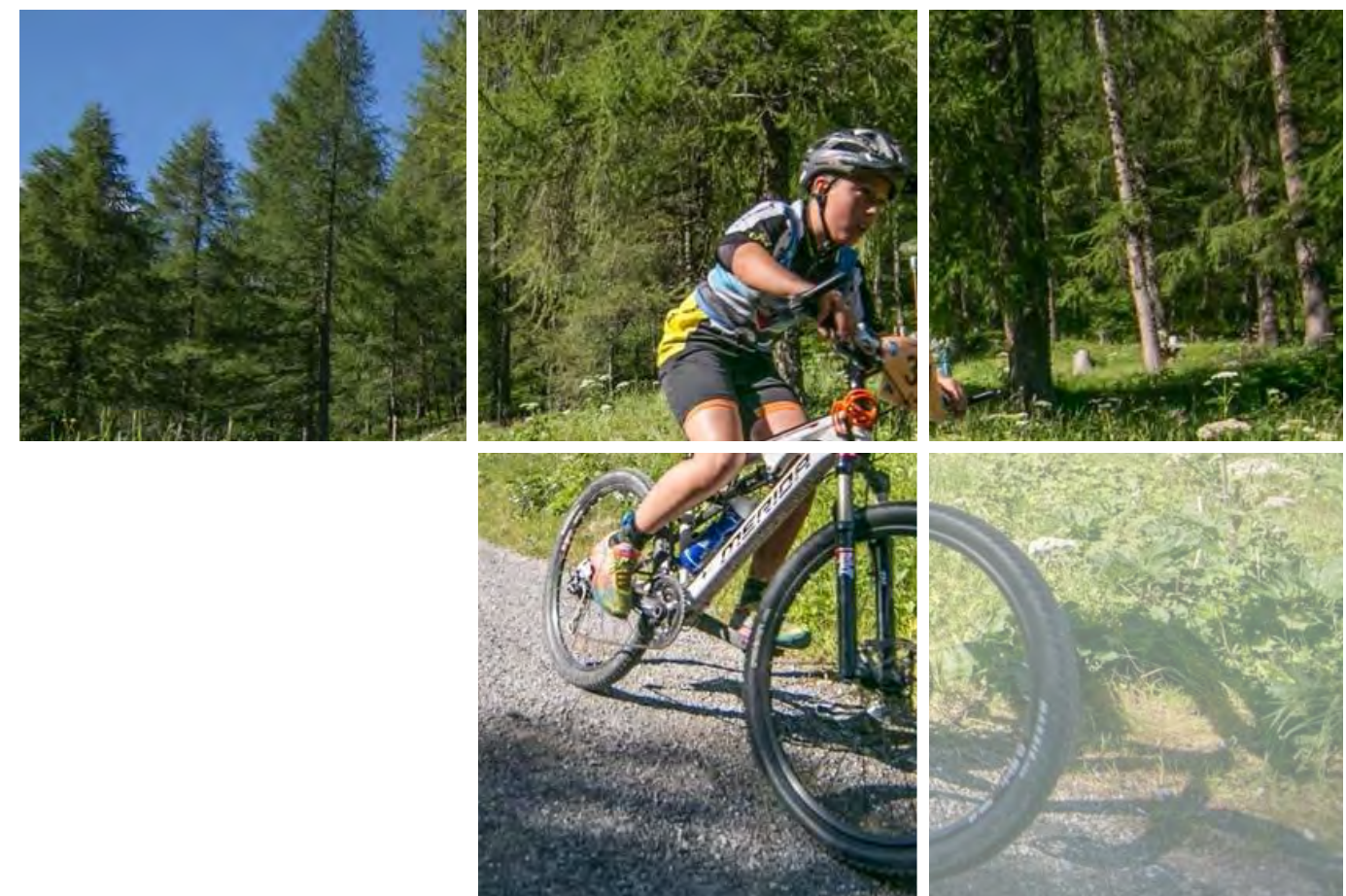

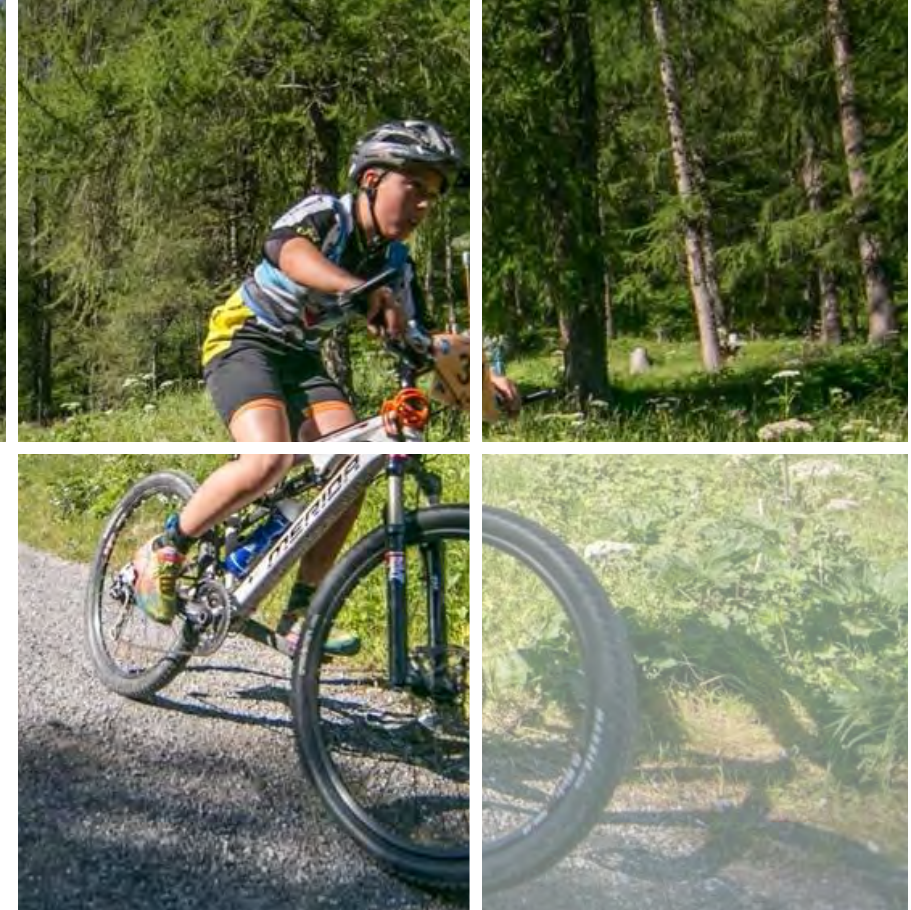

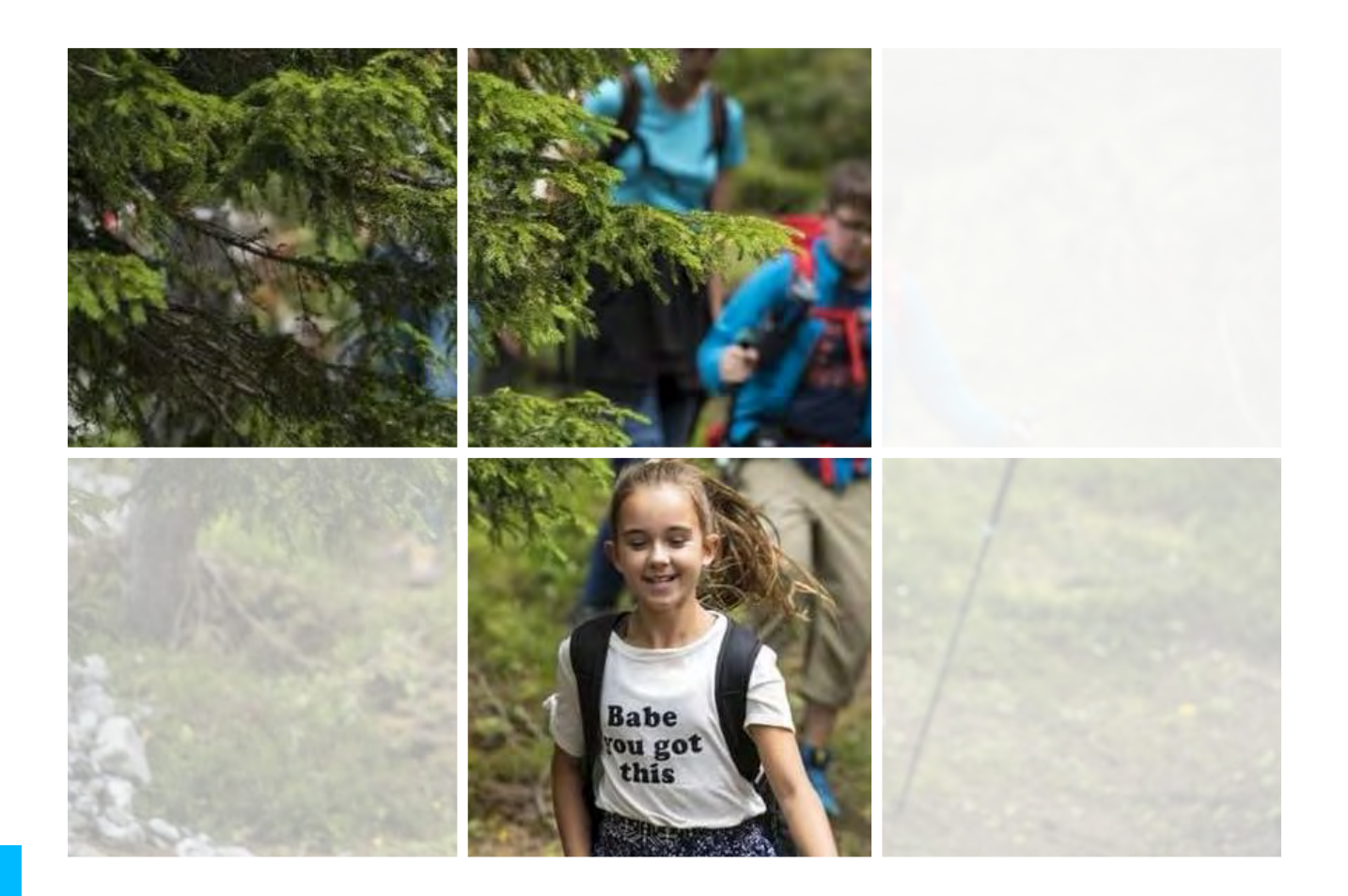

#### 运动损伤

如果医生认定学生的身体状况不适合参加运动或活动,学校将为其提供替代性的体育活动以帮助他们恢 复健康。我们还将获得 HIF 专攻运动损伤的康复治疗师的相关帮助。

#### 短途旅行

我们广泛的短途旅行计划为我们的学生提供了一些绝佳的机会,帮助他们更好地了解当地的环境。所有 选修课都涉及HIF之外的短途旅行,相关选修课可供学生选择,以增强学习体验并有助于实现真正全面 的教育。

Ignite: Switzerland 项目即将结束时, 我们计划带领学生在瑞士进行为期一周的旅行。学生将有机会参 观瑞士的主要景点,并参观许多联合国教科文组织批准的世界遗产。

学生和家长应注意:如果学生的身心健康或学校的文化及声誉因发生在HIF之外的、或通过传播媒体形 成的任何不当行为受到威胁,该不当行为都将受到学校的纪律处分,并可能导致学生被遣送回家。

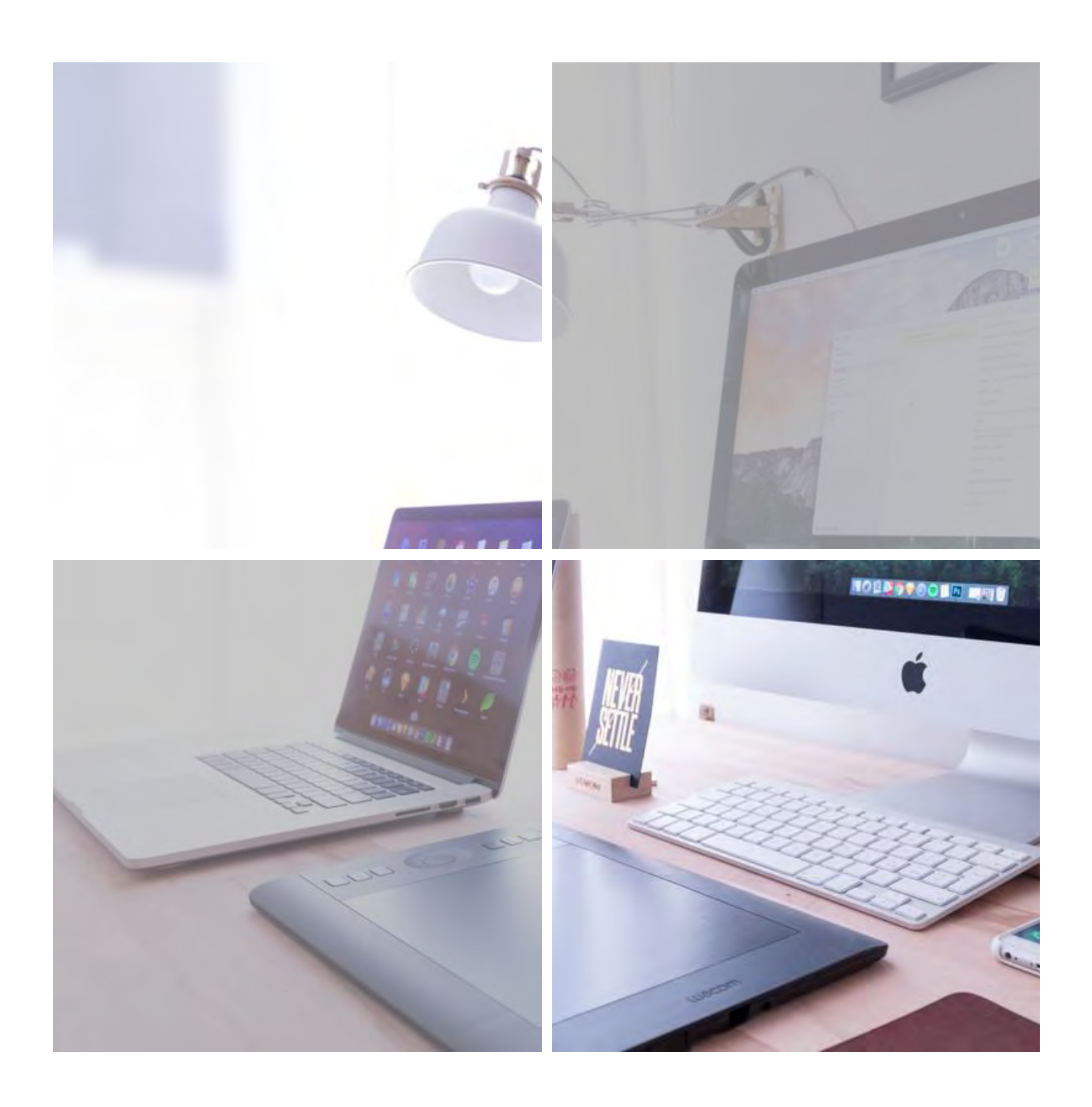

## 信息科技

HIF 拥有最先进的科技系统,并且已在近期对该系统进行了升级。有效和适当地使用信息科技能够使学生<br>成为积极、独立的学生,他们可以通过协作探索、分析和解决问题。科技被视为增强学习的工具,而只有 以实现这一目标为目的,才可以使用相关科技手段。

#### 有关科技的规范使用(RUP)

每个学生都将在其所在的亚洲学校签署一份 RUP,该 RUP 在他们在 Ignite: Switzerland 期间有效。学 生在任何时候都需要规范地使用相关科技工具。

#### 电子设备

尽管人们普遍认为科技是我们生活的一部分,但学校不鼓励学生将各种电子设备带入Ignite: Switzerland。<br>但学生可以随身携带笔记本电脑,以在上课时间进行相关使用。在课程中,学生们被鼓励远离自己的设备,<br>这样他们就可以欣赏自己身处的环境和彼此。除此之外,他们还将学习、了解电子产品对其睡眠、行为和 

学校建议学生将昂贵的设备留在家中,因为 HIF 和 Ignite: Switzerland都不会负责照管这些设备。

#### 手机

学生可以随时随身携带手机,但必须对何时可以使用手机表现出良好的自律和认同。为确保足够的休息和 睡眠,学生将被要求在就寝时间上交手机和其他设备,然后在第二天的早餐时将其取回。

学生只能在闲暇时间使用手机,并且只有在老师允许的情况下才能在课堂上使用。在包括用餐期间、上课 时间、学习时间和睡后时间在内的其他时间内进行使用,可能会导致手机被教职员工所没收。

#### 其他设备

学生不得将 PlayStation 或任何其他游戏机带到 Ignite: Switzerland。学校将严格禁止这一行为。学生<br>将被允许使用 iPad、Kindle 和 iWatch,但也需要在就寝前进行统一上交。

建议带上一个小闹钟, 学生们可以选择早起散步/跑步/活动, 对他们来说, 能够调节自己的日常生活很重 要。学校会安排老师在早上叫醒学生, 但这是建立独立性和责任感的另一种方式!

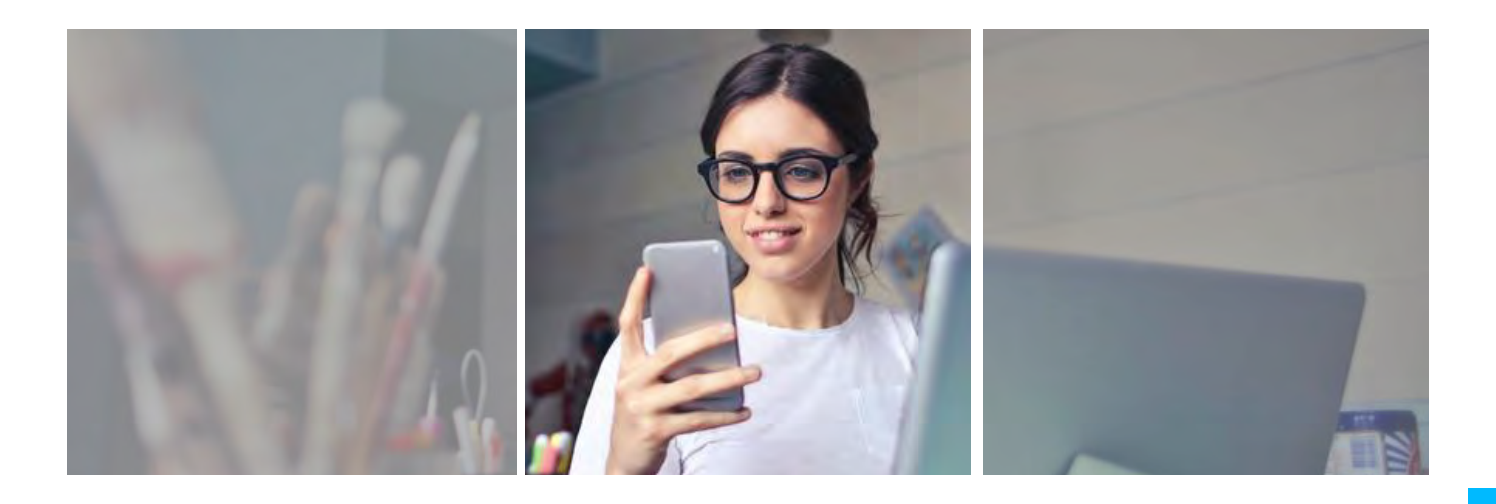

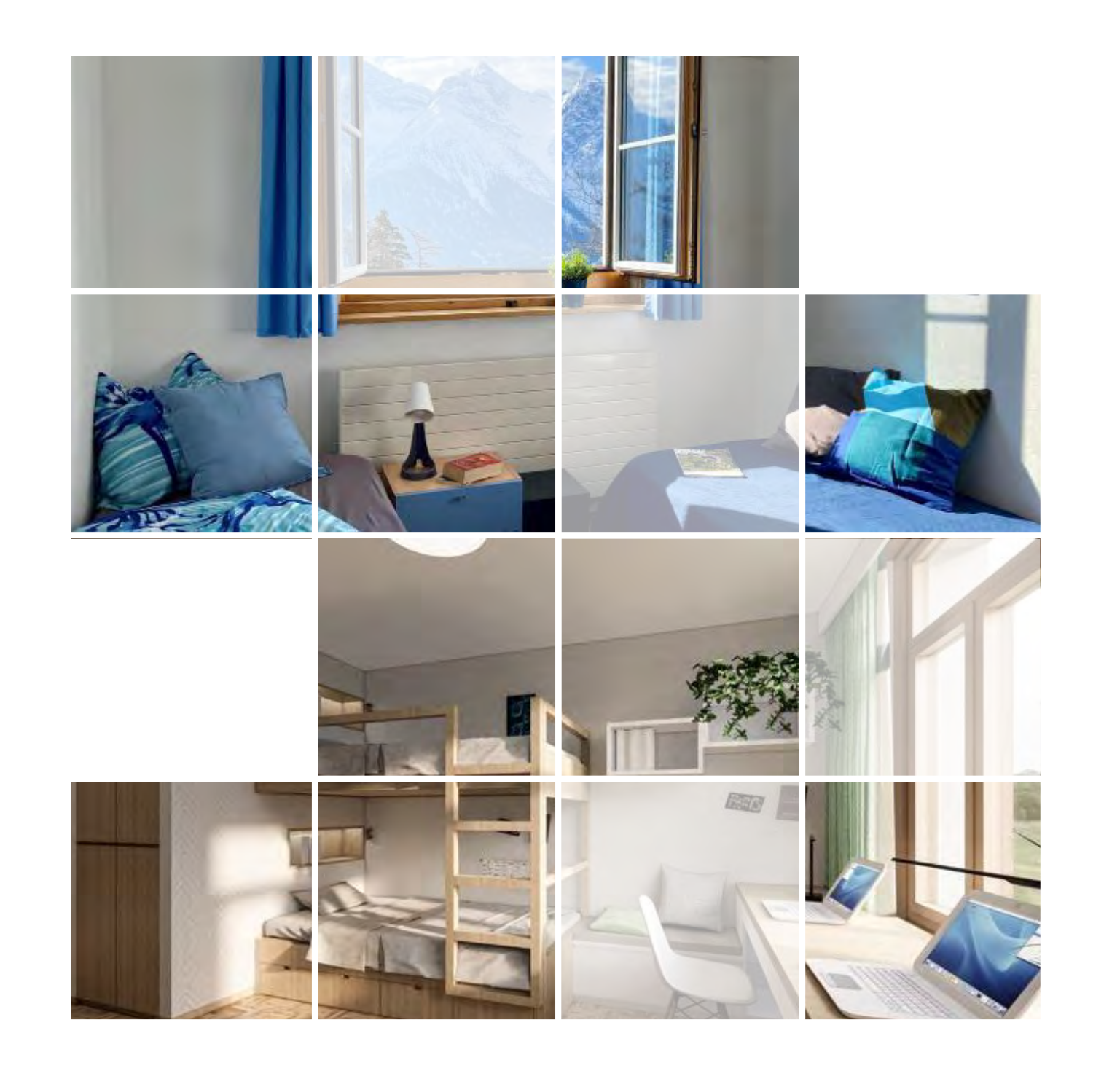

寄宿生活

寄宿学习能够为学生提供许多机会,培养独立能力、建立自信和缔结终身友谊。 Ignite: Switzerland的 学生将在寄宿公寓中与HIF学生一同居住和生活。这是一个难得的机会,学生可以在此结识来自世界各地 的新朋友。

设立寄宿公寓的目的是为寄宿学生营造一个"家外之家"。寄宿公寓的管理人员都由经验丰富、富有爱心 和友善的专业人士担任,他们将努力发现和培养每个孩子的独特优势,帮助他们培养责任感和独立性,使 他们更加自信和成熟,以应对生活的挑战。

有两栋宿舍楼: 一栋供HIF学生使用 (Lischana), 另一栋供Ignite学生使用 (Pisoc)。在这些宿舍楼中, 有几层是只有住在这一层的人才能进入。任何人都不应该进入不属于自己的楼层或宿舍。让学生有隐私和 安静的时间非常重要。如果违反了这条规定,可能导致学生被送回家。

宿舍的公共区域或空间可供学生社交。不允许在房间内;通过在更大的空间里社交,有助于打破建立社区 的障碍。晚上、学生可以在户外或体育馆进行体育活动,在图书馆看书或玩桌游。

详细的寄宿手册将在您的孩子注册Ignite: Switzerland项目后发送。

#### 宿舍管理员

我们经营着一个友好的、以家庭为导向的寄宿公寓,以确保满足每位寄宿生的需求。优秀的宿舍管理员对 于寄宿公寓的成功至关重要,我们的宿舍管理员都是非常合格的专业人士。他们非常关注满足每个学生的 日常需求并助力他们进行个人发展和学术发展。他们会努力像家人一样照顾学生,抱有善意和耐心,以最 大程度地关怀学生。宿舍管理员将在全天24 小时内为学生提供各种支持, 无论是情感、心理方面、还是 学术、实践等方面的需求。

#### 房间

学生可以从70间明亮、具有现代风格、颇具吸引力的卧室(兼做学习书房)中选择自己的房间。入住寄 宿公寓后, 学生可以将房间改造成自己个性化的私人空间。

每个学生都拥有独立的床铺、衣柜和书桌。大多数房间为双人间,也有少数为三人间。房间分配将取决于 项目的人数和男女比例。校方会询问学生的个人喜好,并在可能情况下考虑其首选要求

学校将提供所有床上用品,但每个学生都需要随身携带衣物以及户外运动和活动所需的相关用品。有关详 细内容请参阅下面的装箱单。

#### 休息区

每层楼都有配有休息区,每个休息区都配有沙发,供朋友小酌、阅读或休闲放松。休闲区域旨在满足学生 的社交需求,让学生感到温馨、放松。

#### 日常生活

工作日即为学习日,但我们用心设置的学习体验没有任何两天是完全内容重复的。同时,我们也精心准备 了一些有规律的常规活动, 以帮助学生营造一种安全感。早上6点30分到6点45分起床后, Ignite: Switzerland通常一天的安排可能是这样的:

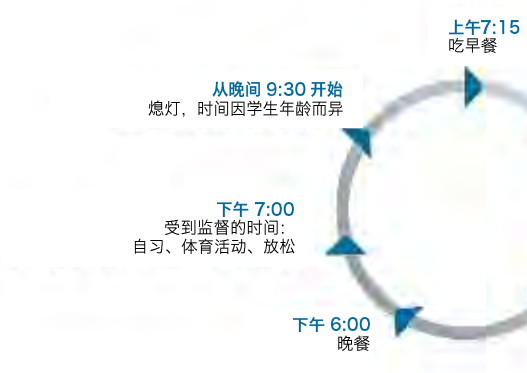

上午 7:50 エエチ: 3U<br>课间休息、辅修科目、<br>联课活动 中午12:25<br>午餐 下午 1:00<br>课间休息、联课活动、 运动、自习和空闲时间

#### 监督学习和休闲活动

- 
- 
- 
- 
- 
- 
- 
- 

重要的是父母要:

- 
- 
- 
- 

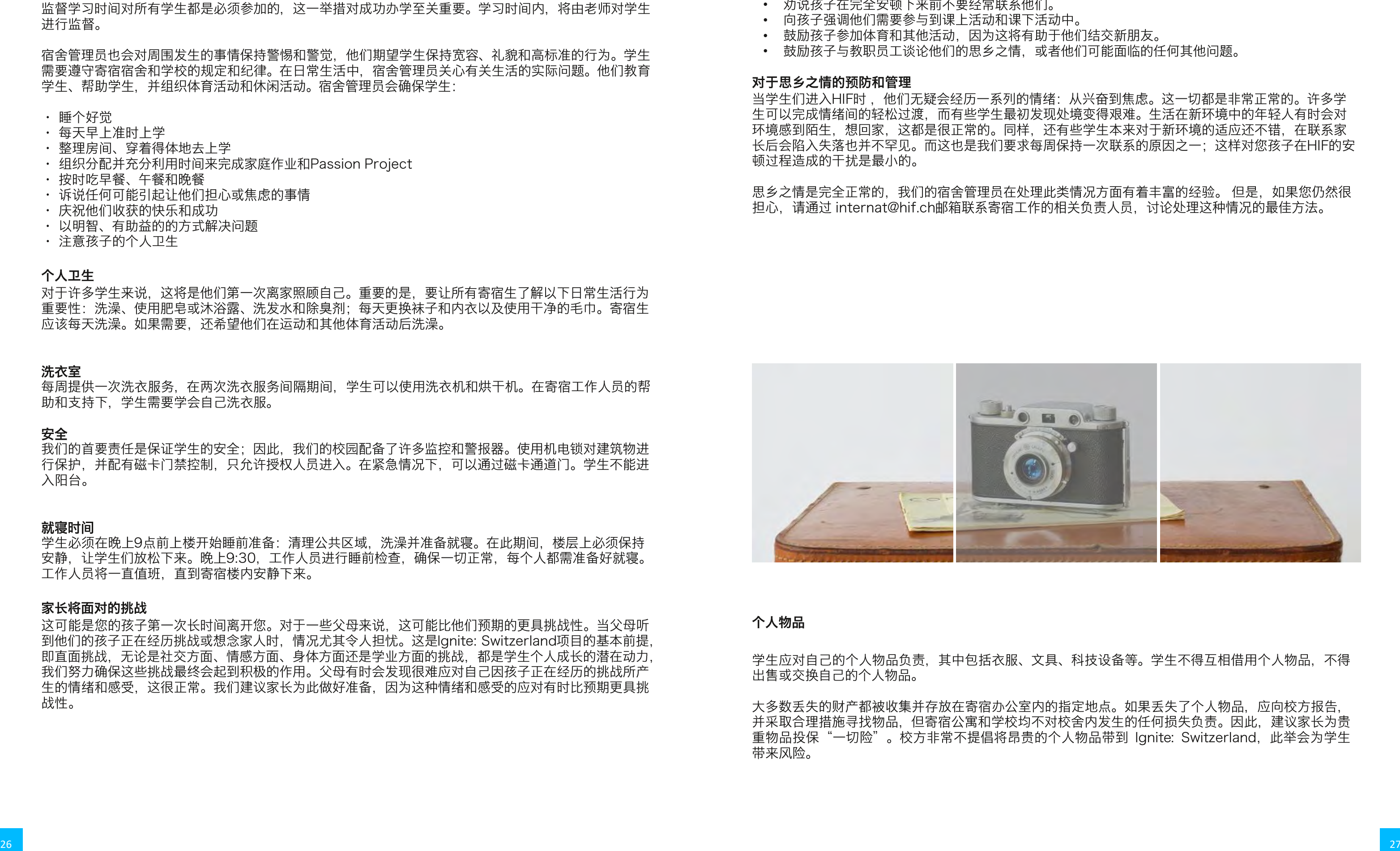

#### 保持联系

独立是 lgnite: Switzerland体验的关键组成部分。该项目将促进学生信心、自尊心、动力和毅力的形成。 它可以培养学生自力更生的能力,让您的孩子意识到他们可以主导自己的生活。我们相信,这是每个父母 的期待,但我们也明白要做到这一点,可能很难。我们知道您想要亲耳听到您的孩子向您分享他/她度过 的美好时光,因此我们强烈建议您每周通过 WhatsApp/微信/Facetime 与您的孩子进行一次通话。但 是,您的孩子会很忙,所以您需要灵活安排通话时间。同时也请考虑到时差的因素。 这项内容最好安排 在周末,因为孩子在周末上午的时间更为宽裕。

为了使您感觉自己一直与孩子保持着联系,我们将把您孩子的动态上传一个专门的网站"Kinteract" 其中包含本周活动的照片和视频,供家长查看。我们将尽可能多地上传照片和视频,使您也能体验孩子的 经历。该网站将在每周一上午(瑞士时间)更新每天的学习和活动。

Kinteract是该项目的重要组成部分, 有助于您定期了解孩子参与的各项活动和他们正在学习的内容。

- 
- 
- 

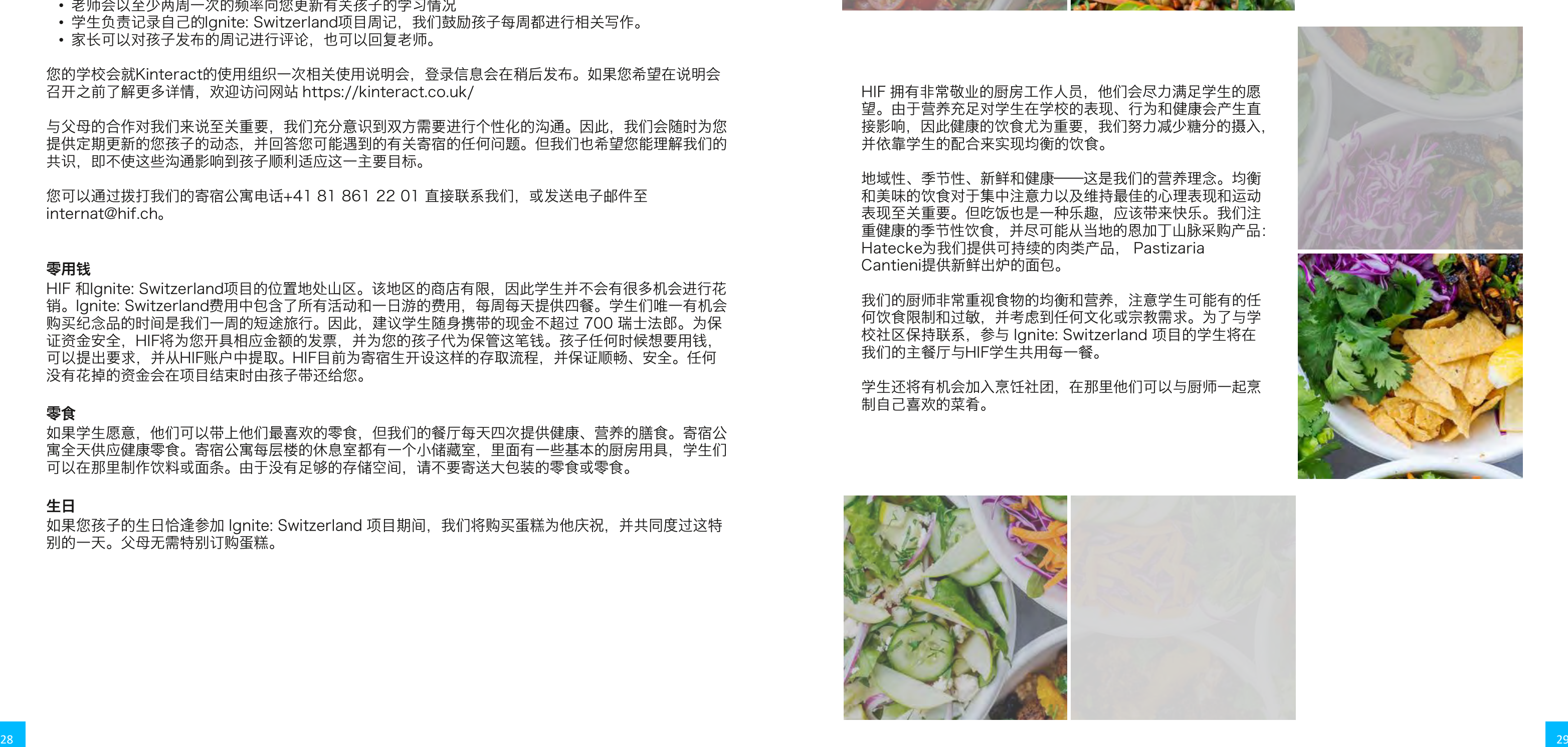

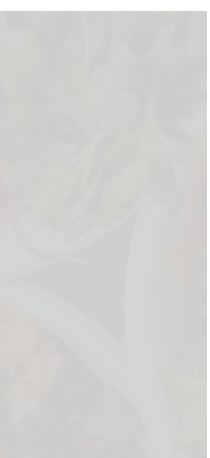

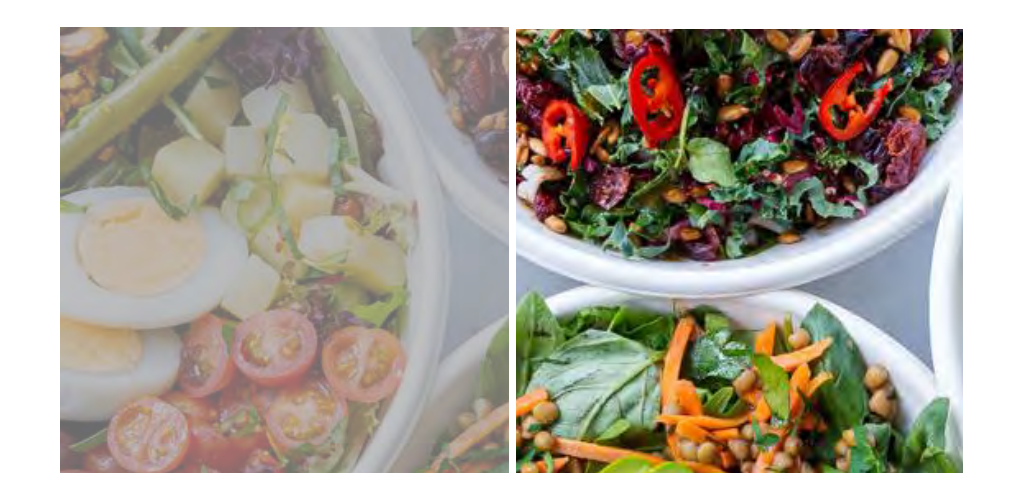

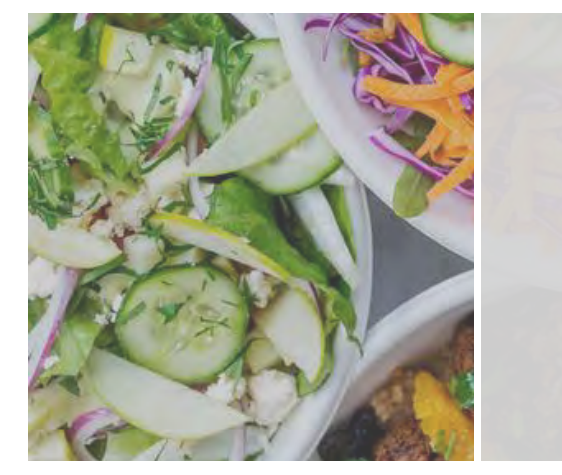

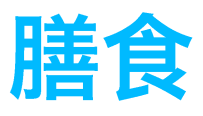

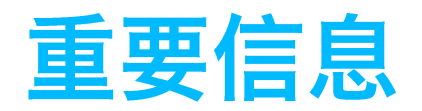

#### 旅行

依据项目的要求,您的孩子需要与来自学校的陪同人员同行出发,前往瑞士。因此,各学校会安排相 关航班, 但您需要就此进行机票费用的支付。

但我们明白,在某些特殊情况下,您的孩子可能无法与团队同行。如果您希望在学期结束时亲自来接 您的孩子,我们非常欢迎。但请您务必在表格上进行相关注明,因为所有的航班一经预订,则不可退 款。

#### 地址

Hoch alpines Institute Ftan AG Chalchera 154 - CH-7551 Ftan, Switzerland 电话: +41 81 861 22 11 info@hif.ch www.hif.ch 办公时间: 周一至周五 上午8-12点、下午1-5点

#### 学期起止日期

岩石学期: 2024年9月14日星期日-12月8日星期六 雪上学期: 2025年1月4日星期日-3月29日星期六 水上学期: 2025年4月6日星期日-6月28日星期六

#### 接机

团队将由HIF Ignite: Switzerland的工作人员在机场迎接, 并为成员们发放一个欢迎礼包、一份小食 和一份饮品。根据到达时间的不同,可能也会提供餐点。然后,团队将从机场乘大巴前往位于Ftan的 HIF校区。全程大约需要3个小时。大巴车会在中途停车,以便学生上厕所。抵达机场后,陪同您的孩 子前往瑞士的德威老师会告知您孩子已经安全抵达。

#### 德威随队老师

我们将派遣适当人数的成年人作为随队老师陪伴您的孩子。这是出于您孩子所在学校所遵循的EiM游 学政策的相关规定。这些随队老师都比较了解您的孩子,因此是帮助孩子适应HIF和Ignite: Switzerland项目的重要环节。在学校批准的时间范围内,这些随队老师会留在HIF, 以便在学习以及 活动中给到您的孩子以应有的关注。他们将在返回学校后向家长反馈相关情况,让家长放心。

#### 闭幕典礼

为了庆祝每个学生所经历的飞速成长以及自我探索,我们将在项目的最后一天举行庆祝活动。学生可 借此机会对他们的学习、建立的友谊以及对他们影响最大的经历进行回顾。而且他们也可分享其参与 Passion Project的体验。我们将邀请各位家长参加本次活动。而我们也将对活动进行现场直播, 以 方便无法亲临现场的亲人进行观看。

#### 重新融入他们的学校

当学生们回到各自所在的学校后,我们将促成相关机会以鼓励他们向其他同学和家长分享他们的所见 所得。学校将组织一场庆祝活动,让学生们分享他们参与Passion Project的体验和他们在 Ignite: Switzerland 的学习经历。我们希望这次活动能引发一些精彩的讨论, 让您进一步深入了解孩子的个 人成长历程。

我们会将每个学生的报告发送给他们各自的学校,学校会将其上传到他们的内部系统。许多lgnite: Switzerland的教职员工也可以与他们在亚洲的同事直接联系。我们会将所有的生活辅导笔记交给年 级主管。

校规

在一个小村庄社区, Ignite: Switzerland学生在空闲时间和周末的行为是影响学校当地声誉的重要 因素。学生应该意识到在Ftan境内或更远的地方的任何不当行为都会对校方的声誉产生负面影响,其 不当行为会受到处分,甚至被遣送回国。

校园内禁止吸烟、饮酒或持有非法物质。

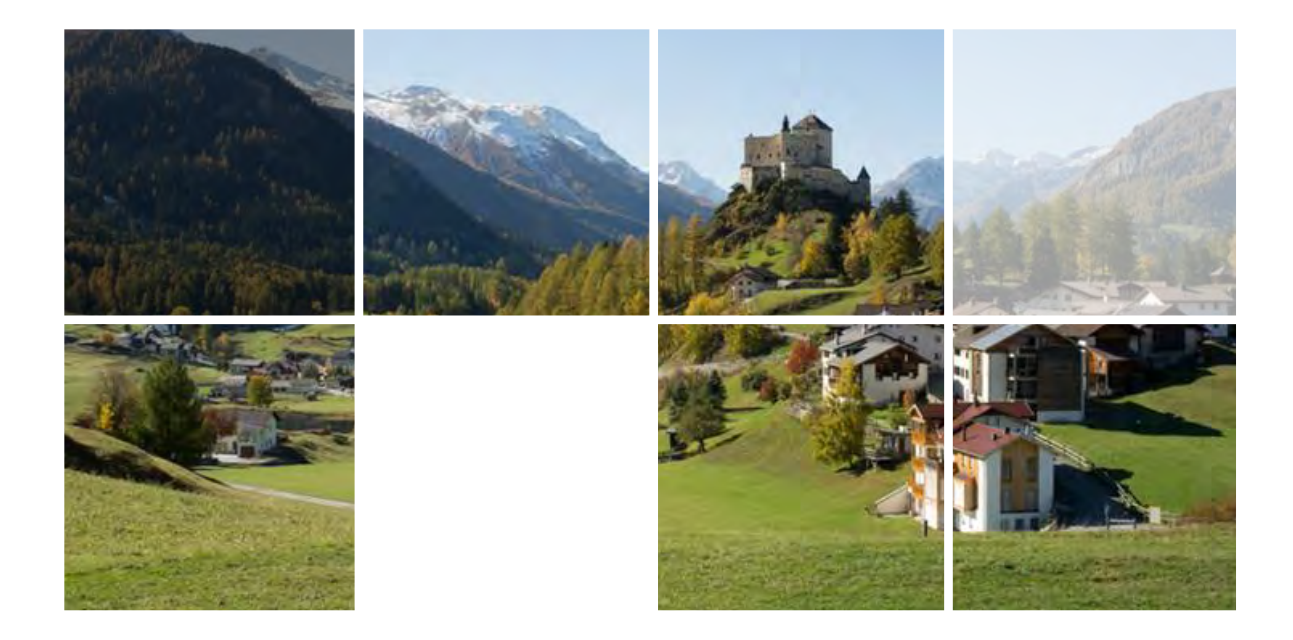

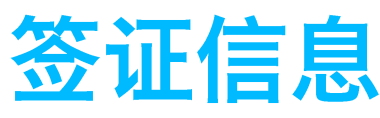

如适用签证要求, 学生父母需要负责为学生申请签证。

申根区

## ……<br>申根区指的是覆盖绝大部分欧洲国家的欧盟免护照区域。

27个申根国家包括:

奥地利、比利时、捷克共和国、克罗地亚、丹麦、爱沙尼亚、芬兰、法国、德国、希腊、匈牙利、冰岛、 意大利、拉脱维亚、列支敦士登、立陶宛、卢森堡、马耳他、荷兰、挪威、波兰、葡萄牙、斯洛伐克、 斯洛文尼亚、西班牙、瑞典和瑞士。

#### 签证类型

Ignite: Switzerland项目每个学期为84天, 其中包括在申根区其他地点逗留7天。根据您持有的护照, 您将需要申请短期学习申根签证。但如果无法获得此类签证,您将需要申请短期旅游申根签证。

什么是短期申根签证? 短期申根签证是指进入申根地区的许可, 允许签证持有者六个月内在申根地区停留最多90天。

#### 哪些护照要求签证?

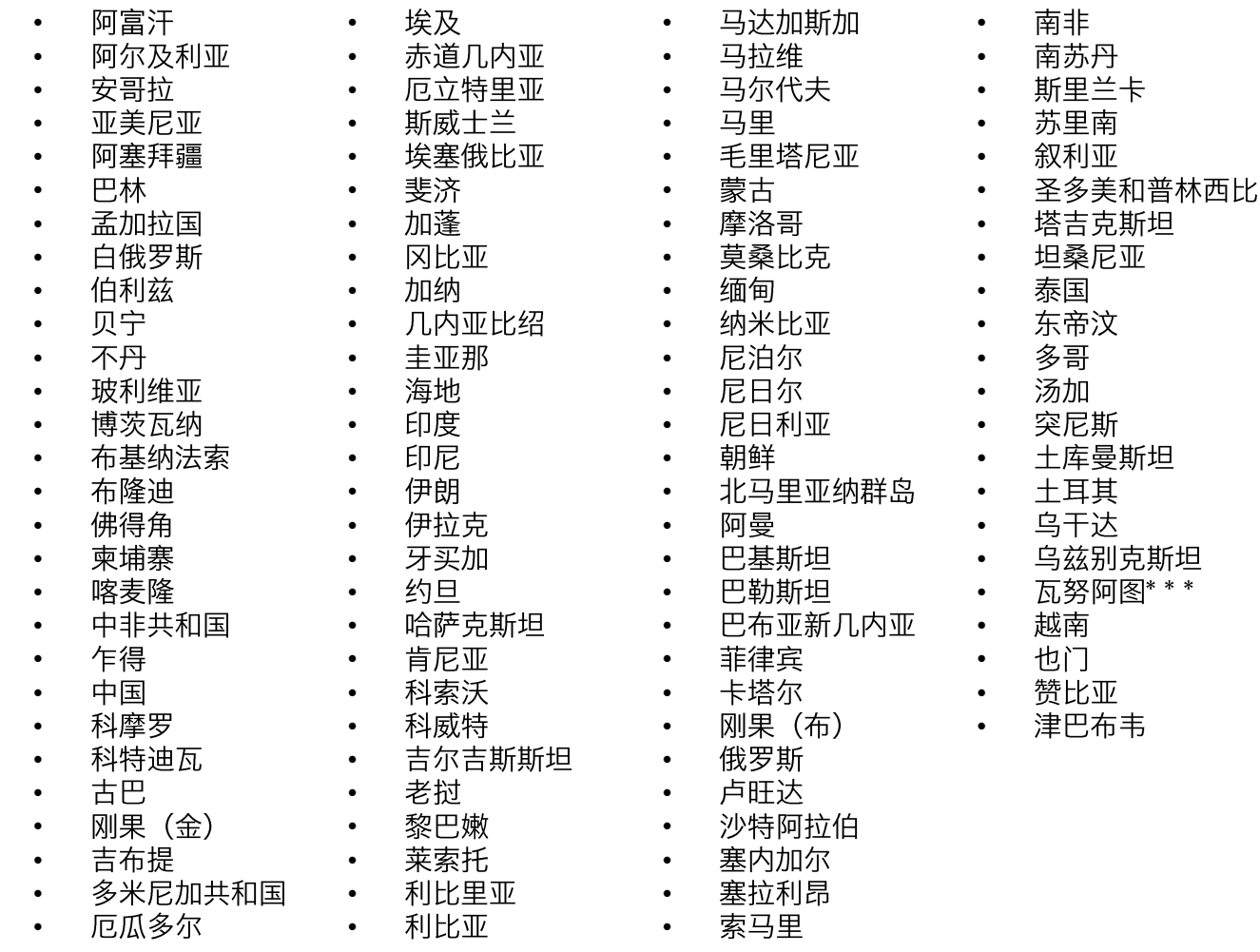

#### 哪些护照不要求签证?

所有未列在名单上的护照持有者无需签证即可自由出入申根区。六个月内的停留时间最长不超过90天。

几项重要条件:

- 塞尔维亚公民。
- 免签政策仅适用于护照上有身份证号码的由台湾签发的护照持有者。
- 免签政策区适用于护照签发日期为2015年5月25日之前的瓦努阿图公民。
- 
- 免签政策<mark>仅</mark>适用于持有"香港特别行政区"护照的人士。<br>• 免签政策<u>仅</u>适用于持有"澳门特别行政区"护照的人士。
- 免签政策仅适用于所有非英国国民的英国公民(英国海外国民):
	- 英国海外国民  $\bullet$
	- 英国海外领土公民  $\bullet$
	- 英国海外公民  $\bullet$
	- 英国受保护人士  $\bullet$
	- 英国属民

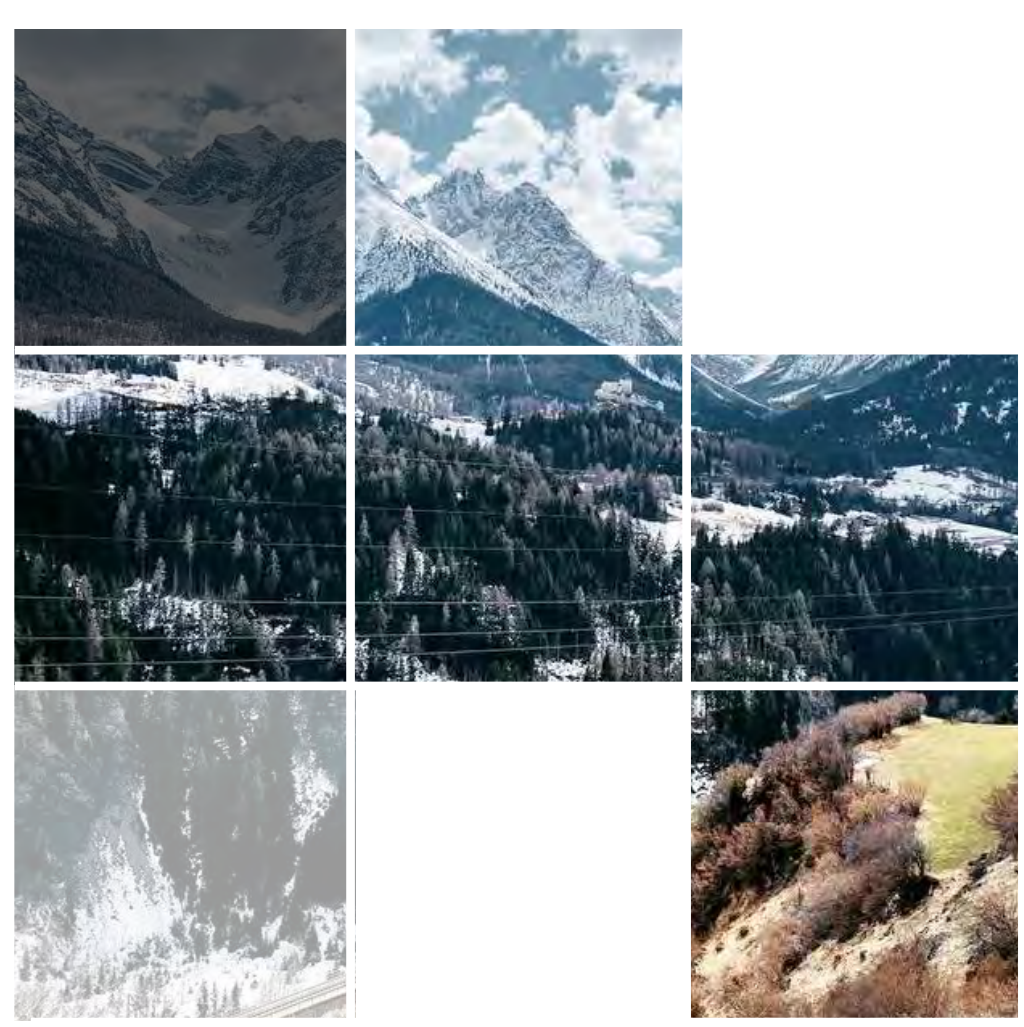

• 免签政策仅适用于持有生物识别护照的阿尔巴尼亚、波斯尼亚和黑塞哥维那、马其顿、摩尔多瓦、黑山和

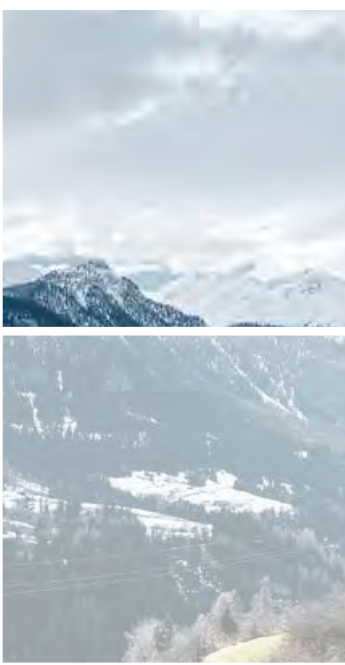

#### 签证费用

付款详情取决于处理您申请的大使馆、领事馆或签证中心。您在预约时会得知所需的付款方式。

#### 何时申请

申请时间段为动身前6个月至提前15天。但是我们强烈建议您在动身前至少4周左右申请, 以便留出足够的处 理时间。

申请申根签证需要多长时间?

处理时间取决于处理您申请的大使馆或领事馆。申根签证的法定处理时间是15个自然日。在某些情况下,您 可能更早收到答复。但是在一些特殊情况下, 处理期限可延长至30天至60天。

#### 何处申请

根据瑞士对于您所居住国家的短期申根签证申请规定, 您必须经由以下方式之一提交申根签证申请:

- 瑞士大使馆
- 瑞士领事馆
- 瑞士大使馆外包的处理短期申根签证申请的签证中心
- 瑞士大使馆外包的处理短期申根签证申请的另一申根国家的大使馆/领事馆
	- 在新加坡,您需在VFS Global提交申请
	- 在中国,您需在VFS Global提交申请
	- 在韩国, 您需在瑞士驻首尔大使馆提交申请

#### 您可以在这里了解关于申根签证的一般信息 https://www.schengenvisainfo.com/

如果您需要在VHS Global签证中心提交申请, 您可以在这里了解所有相关信息

https://www.vfsqlobal.com/en/individuals/index.html

您所居住国家的瑞士代表处信息可以在这里查询 https://www.eda.admin.ch/eda/en/fdfa.html

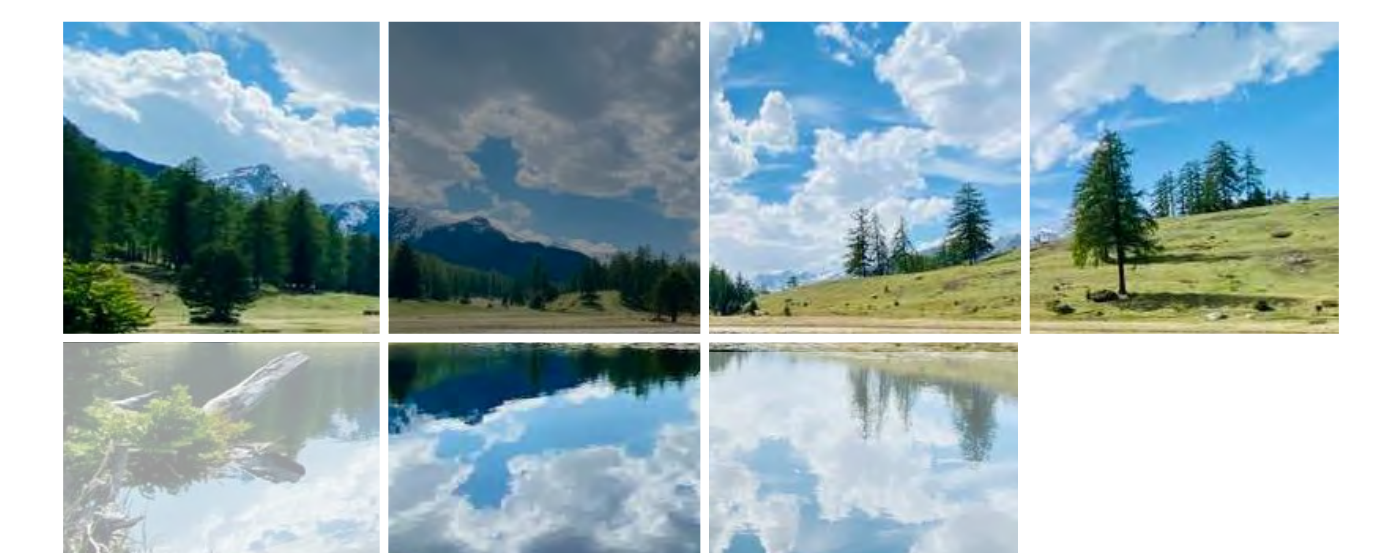

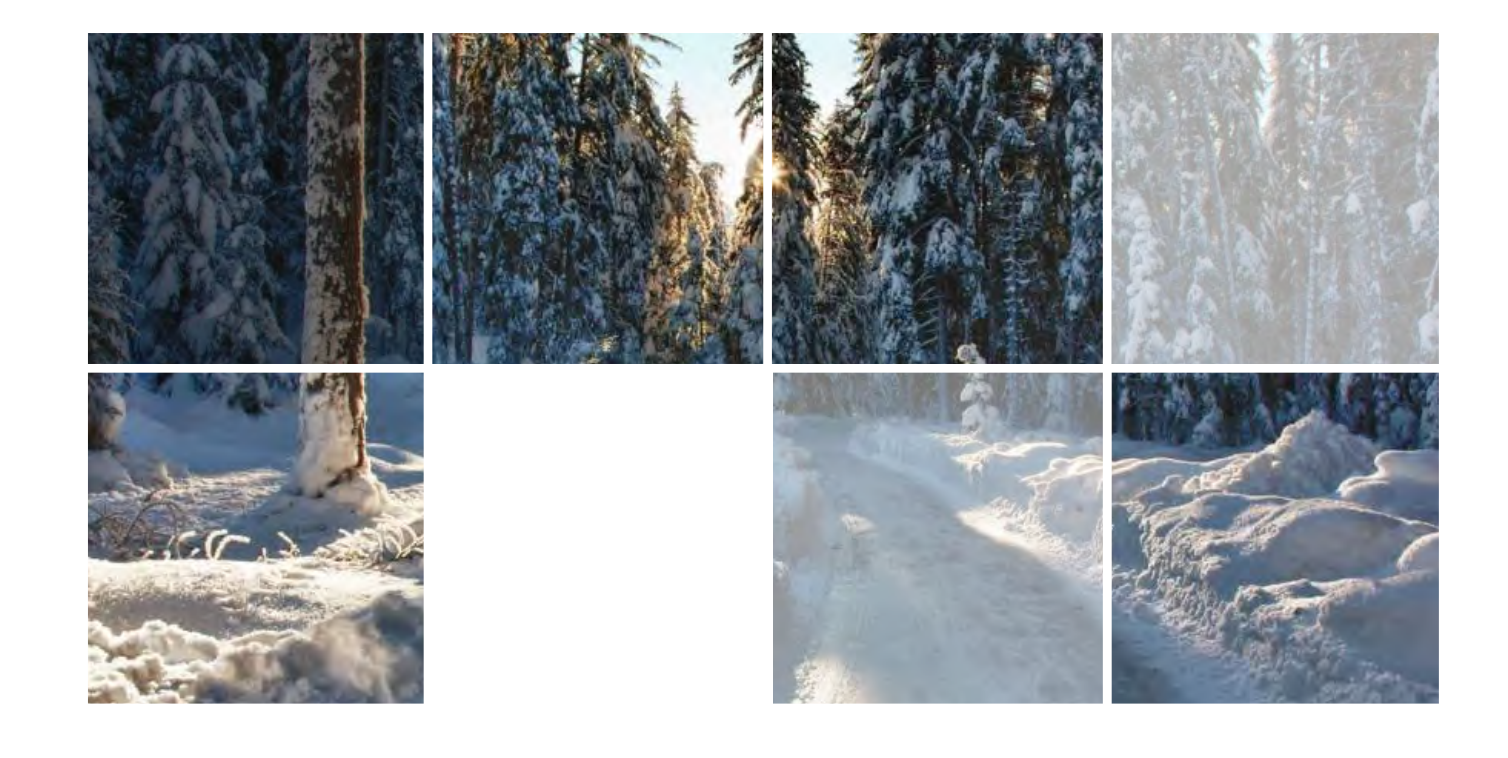

### 所需文件

- 填写申根签证申请表。可在这里下载:
- https://www.schengenvisainfo.com/download-schengen-visa-applicationform/#google\_vignette
- 两张证件照:
	- 最近三个月内拍摄的照片。
	- 照片尺寸: 35x45mm。
- 有效护照。过去10年内签发, 有效期至少到本次行程结束后的3个月
- 护照生物识别数据副本
- 曾用护照。请用橡皮筋绑在一起, 不要用订书钉!
- 本国居住证明
- 往返行程单
- 旅行医疗保险
- HIF住宿证明
- HIF录取通知书
- 学历证明
- 经济能力证明
- 已支付签证费证明

#### 18岁以下儿童所需的补充文件:

- 未成年人出生证明摘录
- 带有父母签名的身份证明文件(父母双方各一份)
- 父母双方声明, 同意未成年人出国旅行
- 如相关:法庭判决一份,说明父母中的哪一方获得对未成年人的抚养权。
- 如相关: 未成年人的学校同意他/她缺勤的声明。

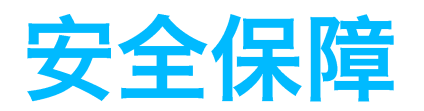

与所有 EiM 学校一样,我们相信每个孩子,无论年龄大小,在任何时候和任何情况下都有权感到安全并<br>受到保护,不受任何可能伤害到他们身体或情感的情况或做法的影响。我们甚至,我们应该妥善照顾我们 负责管理的孩子,对他们的健康和安全负有主要责任。为了实现这一目标,学校的所有工作人员和志愿者 都将始终积极主动地处理儿童健康事务,尤其是在孩子有可能受到伤害的情况下。

我们对孩子采取开放和接受的态度,并将其视为我们德育关怀的重要部分。我们的目标是创造一个环境, 让学生可以自由地谈论任何疑虑,并能够在他们遇到无论是校内还是校外的任何的问题时,将学校视为安 全的避风港。

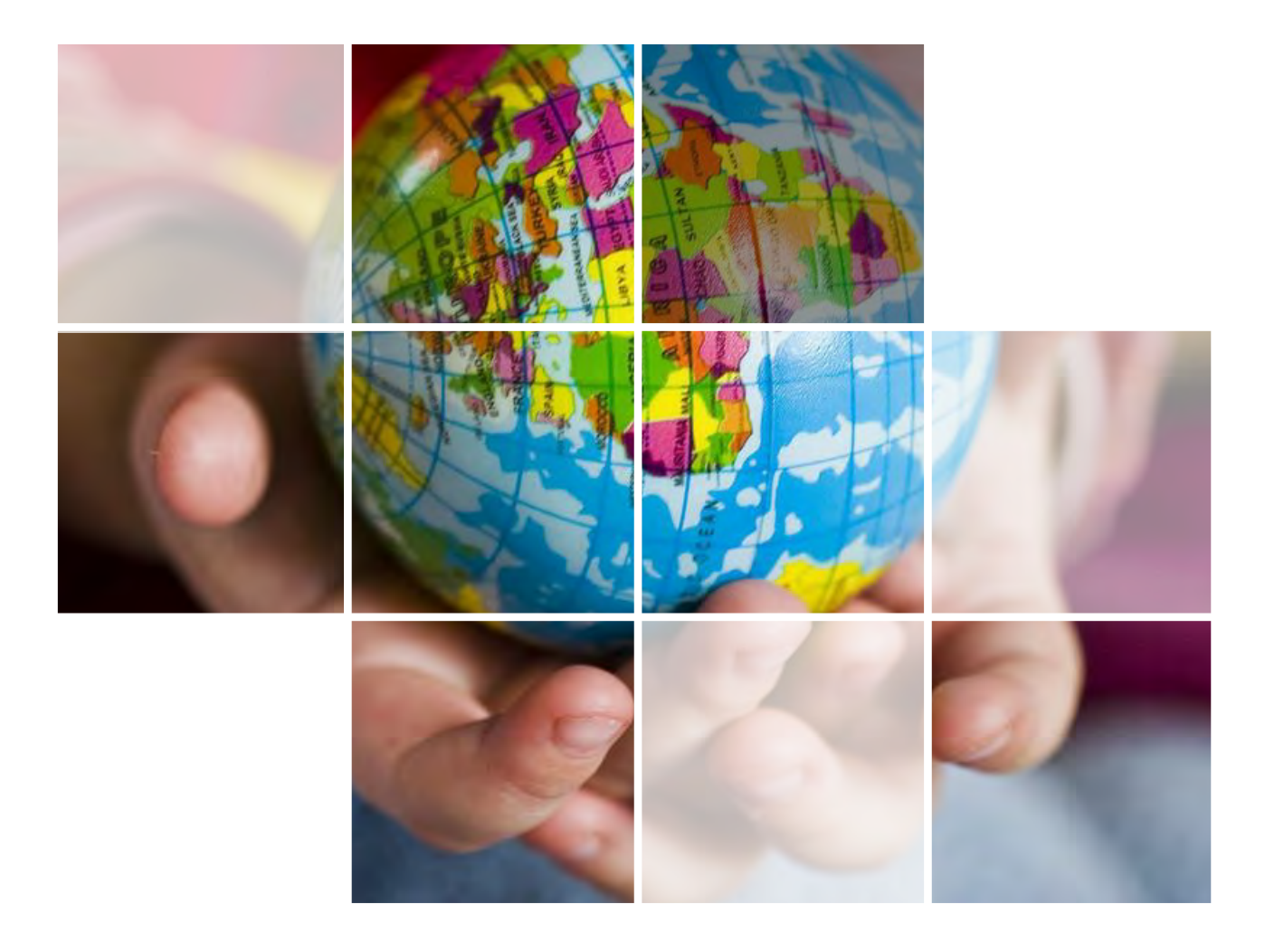

# 当地医疗及其他服务

瑞士以其出色的医疗培训和拥有最新科技的医院而闻名,保证其拥有世界公认的优质医疗水平。我们很 荣幸,能与当地医生紧密合作,并且能够迅速、及时地悉心照料学生。学校得益于广泛的健康专家网络 (牙医、正畸医生、皮肤科医生、眼科医生和心理学家), 因此学生会得到非常好的照顾。

#### 医院、救护车服务

Center da sanda Engiadina Bassa, 7550 Scuol Hospital Scuol, 7550 Scuol 电话: +41 81 861 10 00

#### 医生、全科医生

Dr. Stefan Wolfisberg, 7550 Scuol 电话: +41 81 864 72 72 Dr. med. dent. Anne Imobersteg, 7550 Scuol 电话: +41 81 864 86 86

## 保险

所有学生都需投保综合医疗、意外和责任险。请检查您当前的保险方案在瑞士有效,包括救援和康复相关。 如果您无法确定,请咨询您的保险服务提供商。

如果您需要为您的孩子投保,HIF也为您准备了相关的保险方案。一旦您的孩子被项目录取,我们将提供 保险方案的进一步信息。

参与Ignite: Switzerland项目的孩子必须充分投保相关保险(包括医疗、事故和责任险)。

在瑞士, 当学生就医时, 通常需要支付一定的费用。医生会与保险公司(如果是OKK保险)合作, 向学生 开具该金额的发票。学生的零花钱可用于支付这笔费用。由于发票的时间安排,如果学生在就医时间在 Ignite的最后一个月,学校会暂时扣留一部分零花钱,以支付额外的费用。一旦所有发票结清,未使用的 金额将如数退还。

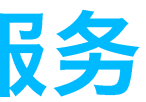

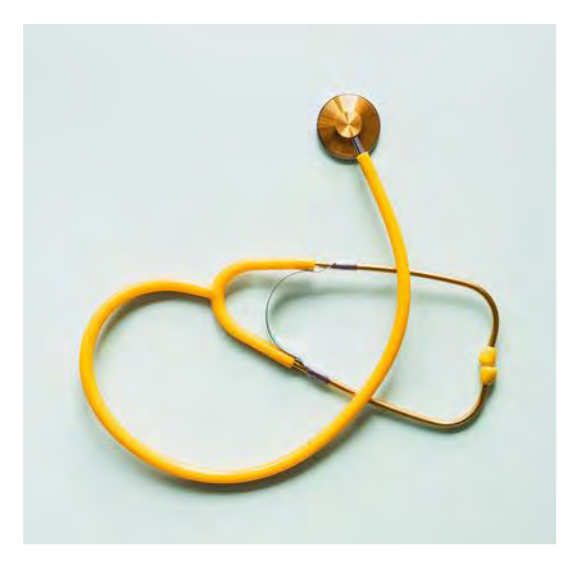

Medical Center Scuol, Practice Dr. Neumeier (school doctor) 7550 Scuol 电话: +41 81 864 08 08

#### 牙科

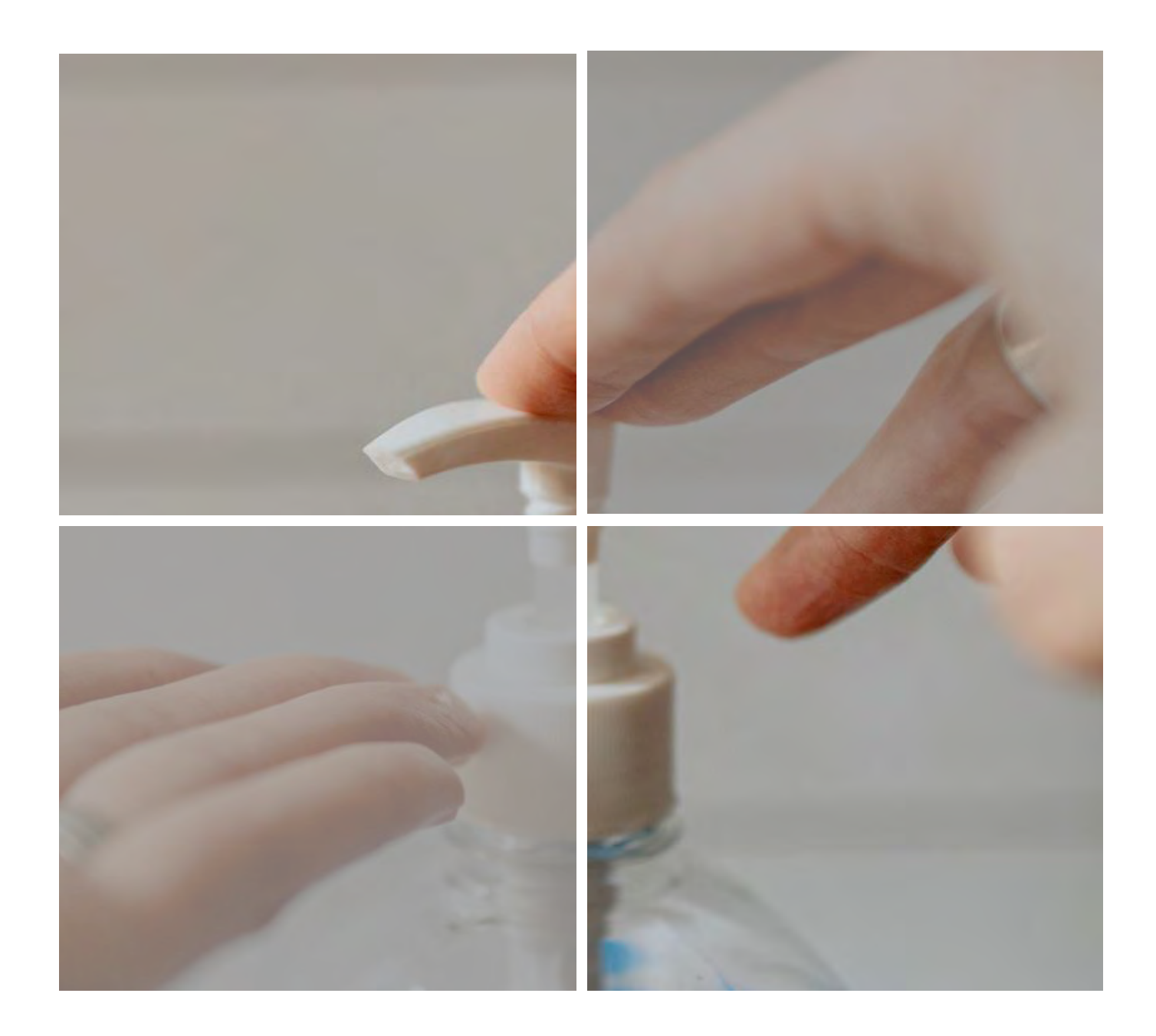

# 新冠肺炎防范意识

寄宿公寓是一个公共生活环境,这意味着我们需要特别注意传染病的预防和管理。

虽然我们的相对独立是一个有效的防护措施,但我们还会制定严格的健康和卫生管理程序,以降低新冠 肺炎和其他疾病带来的风险。

所有学生都必须完全接种疫苗。目前我们认可所有型号的疫苗,但情况可能会发生变化。

如学生感染新冠肺炎,我们会为其提供单独的隔离寝室。一旦发生这种情况,我们将采取一切诊疗措施 并与您及时汇报。三餐会送到学生寝室门口,当班的成年人会在整个隔离期间及时查看相关情况。

# 其他重要信息

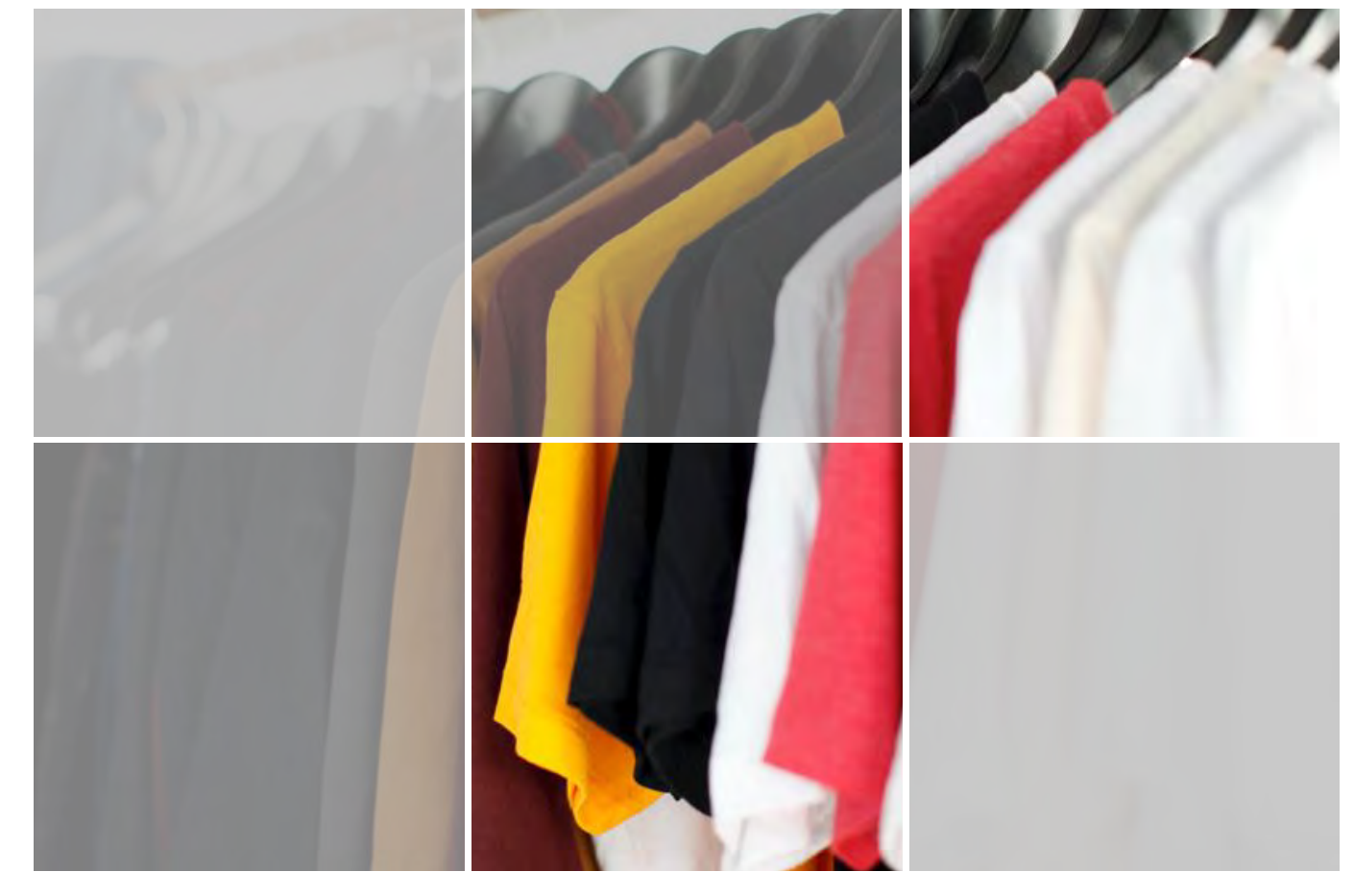

衣服

当您的孩子和我们在一起时,我们不要求他们穿着正式的制服。每天下午都将进行学生选修的体育或其他 实践活动。因此,衣服需要舒适、实用和保暖。家长应该注意,我们采用保守的着装标准,所以学生不应 该随身携带不合适的衣服。

所有的衣服都应该清楚地贴上带有学生名字的标签 。家长应在学生到达学校之前标记所有个人衣物。学<br>生携带至lgnite的任何其他设备,例如运动器材、笔记本电脑或电话,都应予以适当标记。这非常重要, 因为标签会在我们寻找丢失物品时为我们提供帮助。

每个人都应负责照看自己的财物并尊重他人的财产所有权。书包和其他个人物品应标有学生姓名。

我们山区的天气状况经常会出现变化,气温会急剧下降。请注意携带保暖衣物和足够的鞋子。

我们非常不鼓励学生携带昂贵的个人物品。应该在携带的任何物品上清楚地标明所有者的姓名,并应保存 坏承担任何责任。

对于除家长为学生购买物品以外的任何物品(学生认为可从Ignite: Switzerland项目体验充分受益的物 品),在与家长协商后,学校将进行回购,并将钱款退还给家长。

# 行李清单

#### 日常穿着

□ 2条日常裤 □ 1 条牛仔裤 □5件长袖上衣 □ 5件T恤 □ 3件保暖毛衣 □ 2件连帽衫 □上学穿着的鞋子若干 □泳衣 □ 泳镜及泳帽 □ 人字拖 □ 1双运动鞋 (适合室内和室外使用的不会在地 面留下痕迹的运动鞋) □ 学校运动校服 □ 10套内衣和袜子 □ 2套睡衣 □ 2条大毛巾 □ 1条舒适的运动裤/打底裤(在宿舍穿着) □ 拖鞋(在宿舍穿着)

#### 特殊场合/正式穿着

□ 1套全套服装(时装) □ 1套派对服装

### 其他物品

- □ 笔记本电脑和充电器 □ 手机和充电器 □ 铅笔盒和文具 □ 书包 □ 计算器(学校推荐) □ 手电筒 □ 插头适配器(瑞士) □ 吹风机/拉直器 □ 耳机 □ 洗漱包和个人洗漱用品(洗发水、肥皂、 沐浴露、牙膏等) □ 处方药(需提前告知负责学生药物方面的 宿舍管理员)
- □太阳镜
- □ 防晒霜 (防晒系数 50)
- □洗衣袋(小)
- □太阳帽

#### 户外装备

□ 防水户外靴 □ 2双登山袜 □ 1顶羊毛帽子 □ 1副手套 □ 1条围巾 □ 1件透气防水外套 □ 背包(容量20-25升) □水瓶 (1升容量) □ 2件套 (抓绒/适用于户外/快干/吸湿排汗) □ 2件速干t恤

## 十一月至三月

□ 3双滑雪袜 □ 2套保暖内衣 (非棉质, 长袖上衣和长裤) □ 1副防水 Goretex滑雪手套 □ 1 件滑雪夹克 (软壳或轻度充绒外套, 而不是厚而蓬松的夹克) □ 1 条滑雪裤 (防风防水或轻度充绒款) □ 2件长袖高领衫 □ 1件滑雪面罩 □ 1副滑雪镜 □ 1副滑雪镜 □ 防水雪地靴 (11月 - 3月) \*\*耐用的徒步靴也可以兼做。

## 请勿携带

- X 小刀或其他武器
- X 电器, 如厨房电器、熨斗、电炉、电 扇、电视
- X 灯泡或卤素灯
- X 蜡烛或香炉
- X 游戏机(Xbox或Playstation)
- X 大型音响系统/扬声器
- X 火柴或打火机
- X 任何非法材料
- X 破洞牛仔裤/衣物

### 其他物品

床上用品:羽绒被、枕头、床单和被套由学校提供。但是,您的孩子可能希望带上自己的床上用品,使 他们有在家的感觉。 太阳镜: 推荐 防晒霜: 推荐 短途徒步旅行背包 相机: 可选

### 户外活动用品

如果他们已经拥有双板滑雪板或单板滑雪板,则可携带自己的滑雪板。如果他们不携带自己的滑雪板,我 们也可以帮助他们在当地租用滑雪板。

可以从 Ftan 和 Scuol 的 Jon Sport 租用自行车、双板滑雪板或单板滑雪板、雪橇、头盔、背甲等 地址: Stradun 328A, 7550 Scuol 电话: 081 864 18 17。

其他设备由各自的户外供应商出租或提供、例如风帆冲浪、站立式划桨、绳索攀爬乐园。

滑雪通行证将由学校申请获得,而这会产生相关的费用。

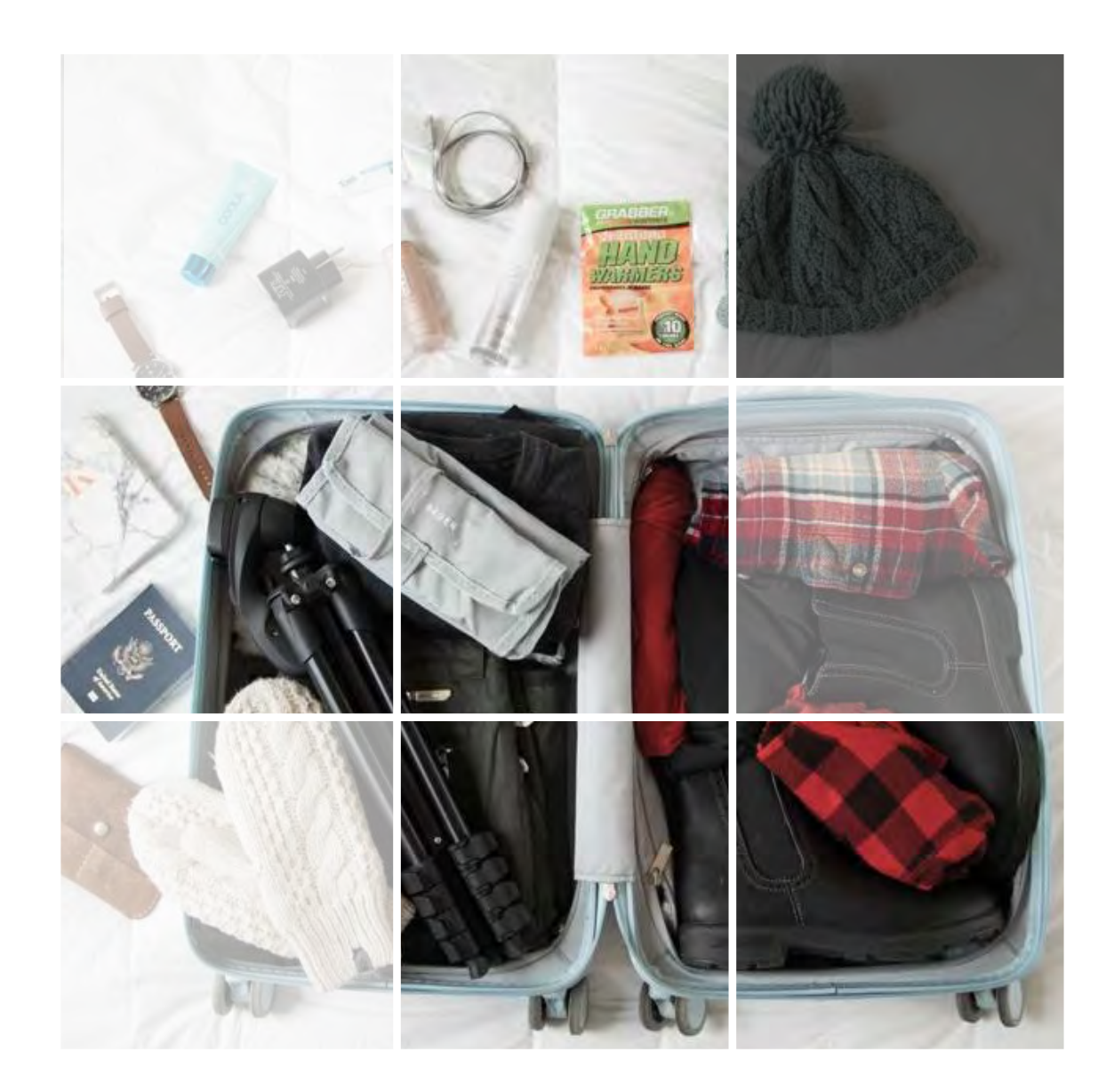

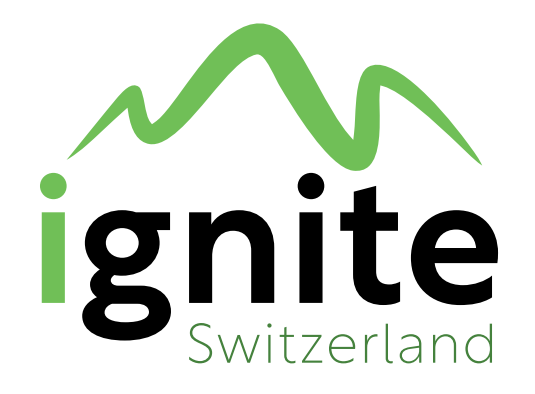